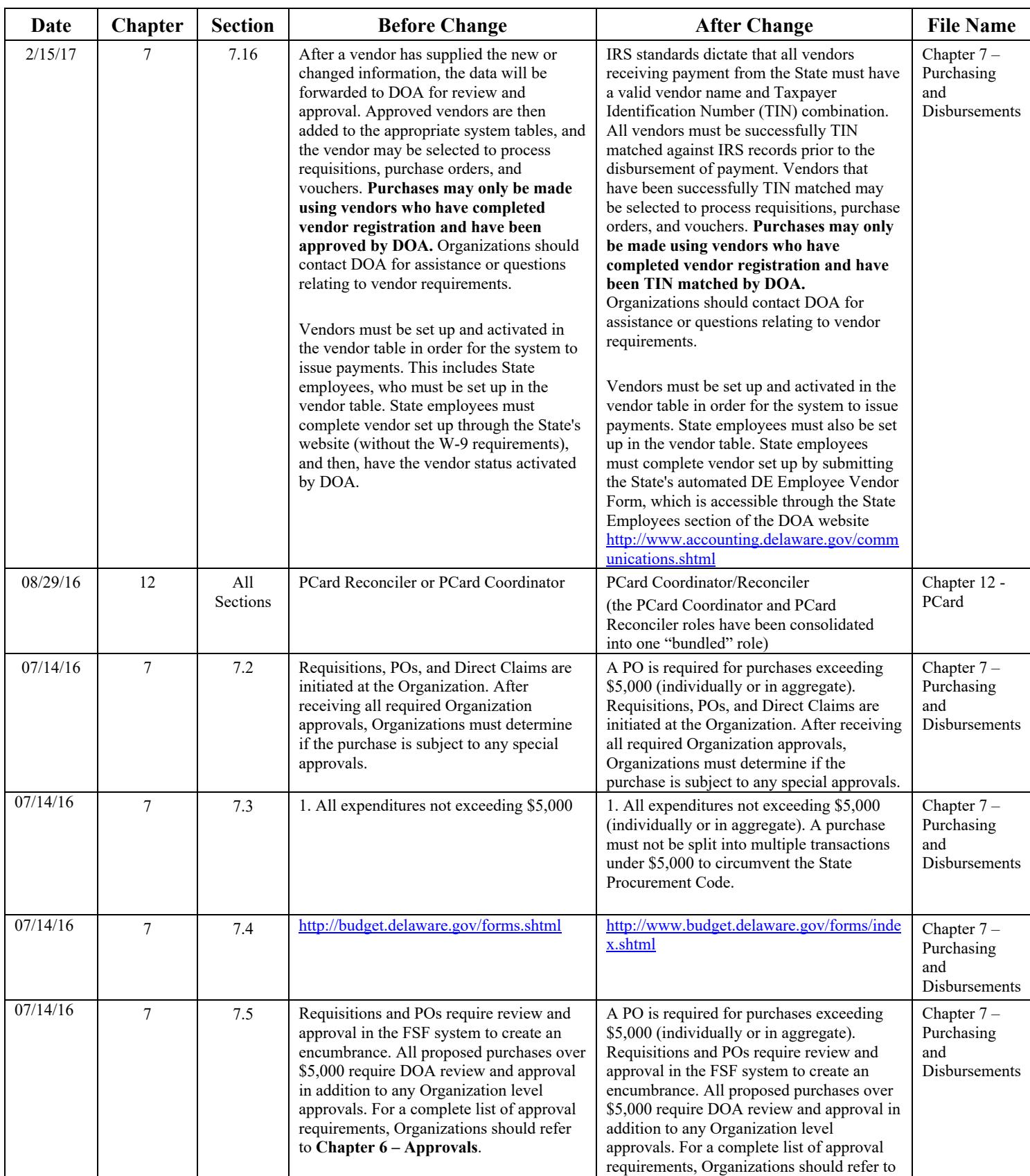

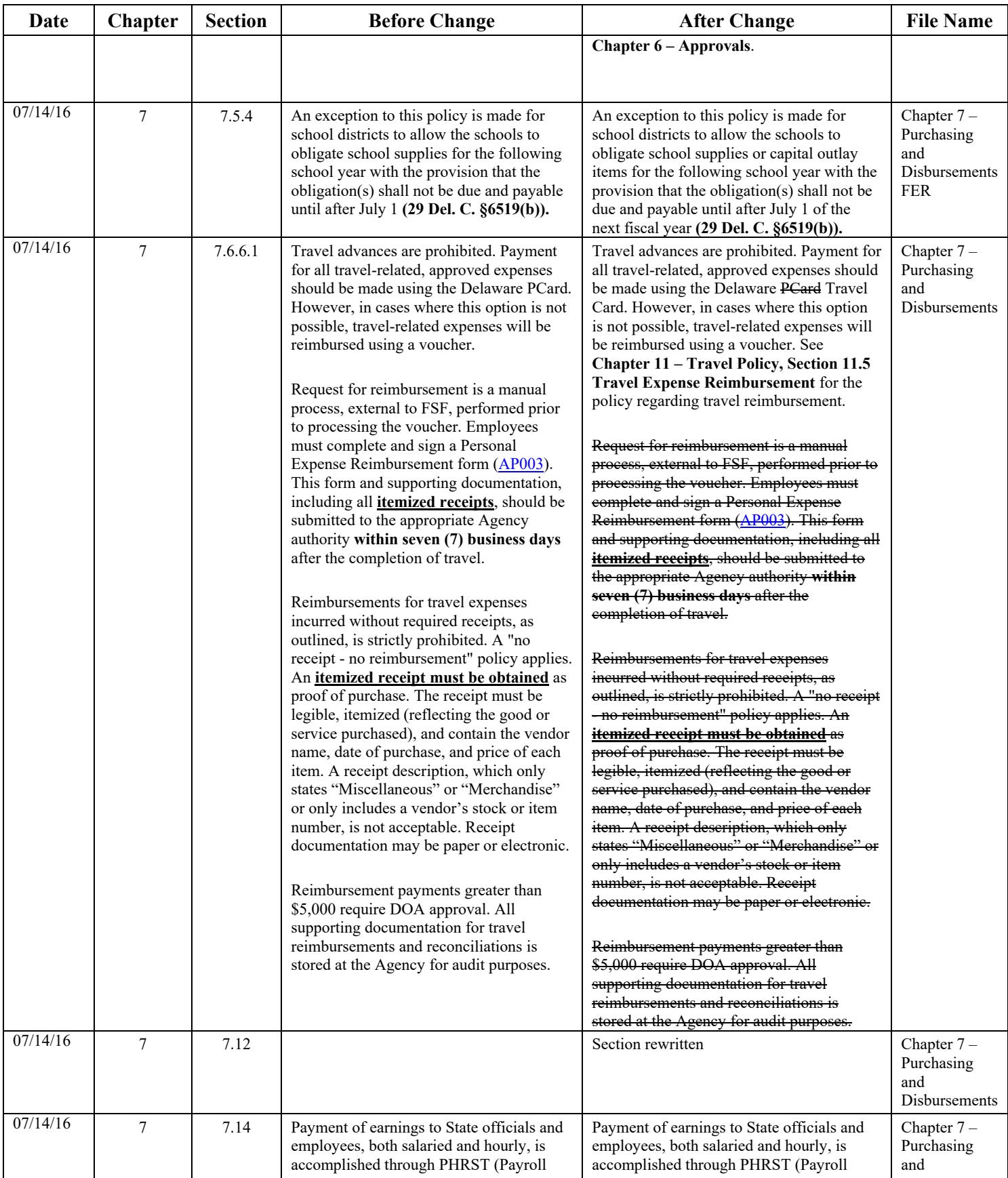

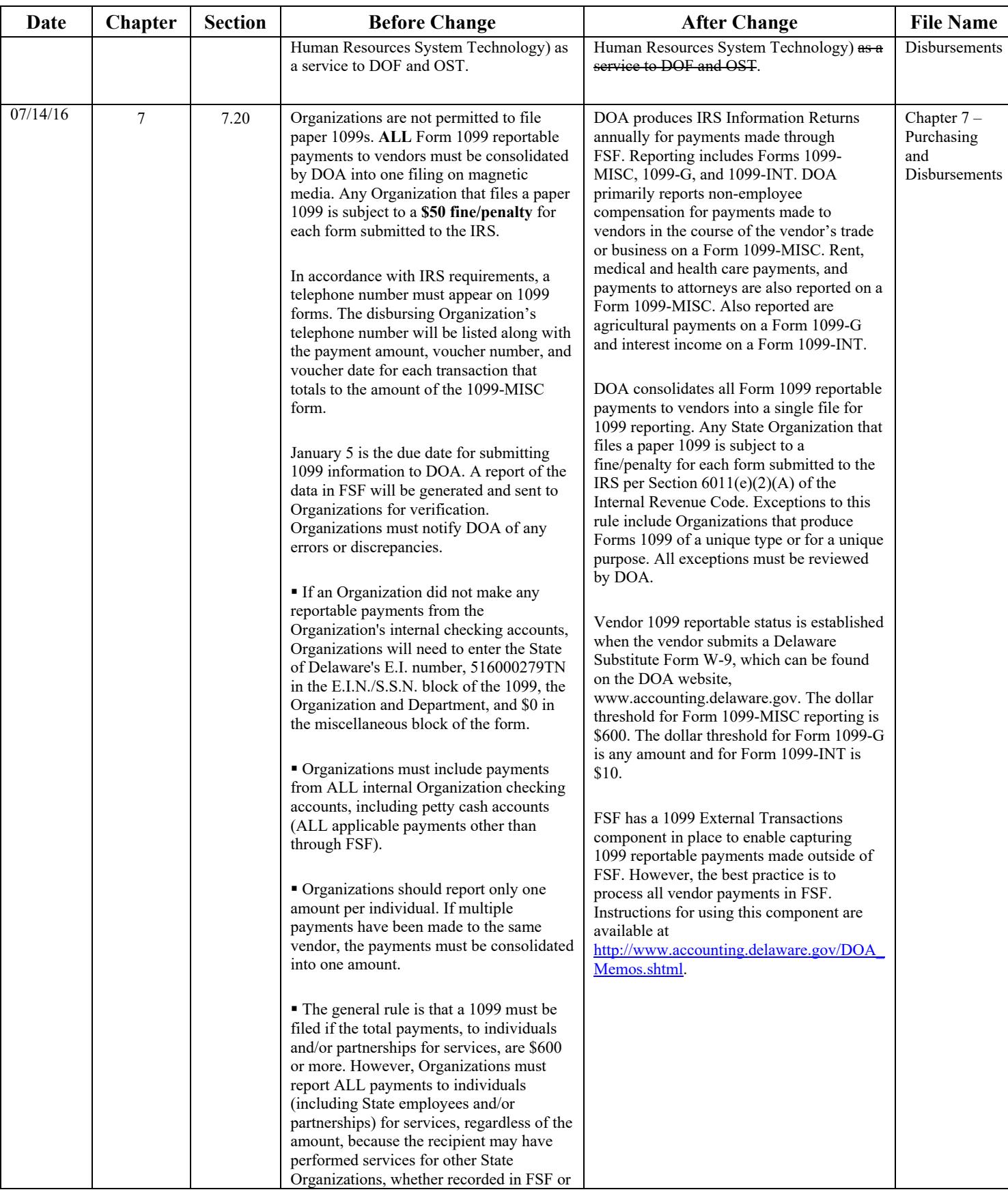

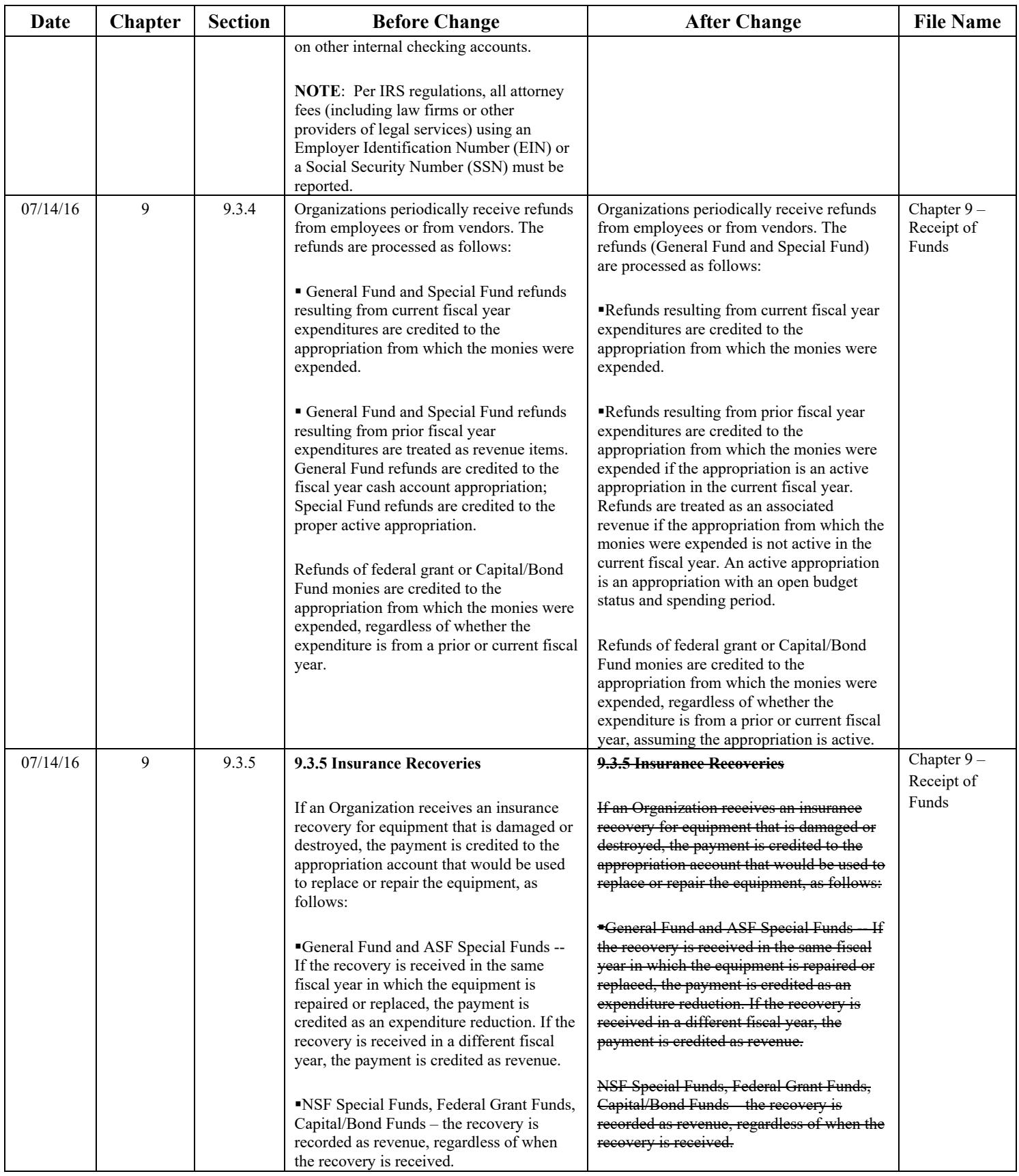

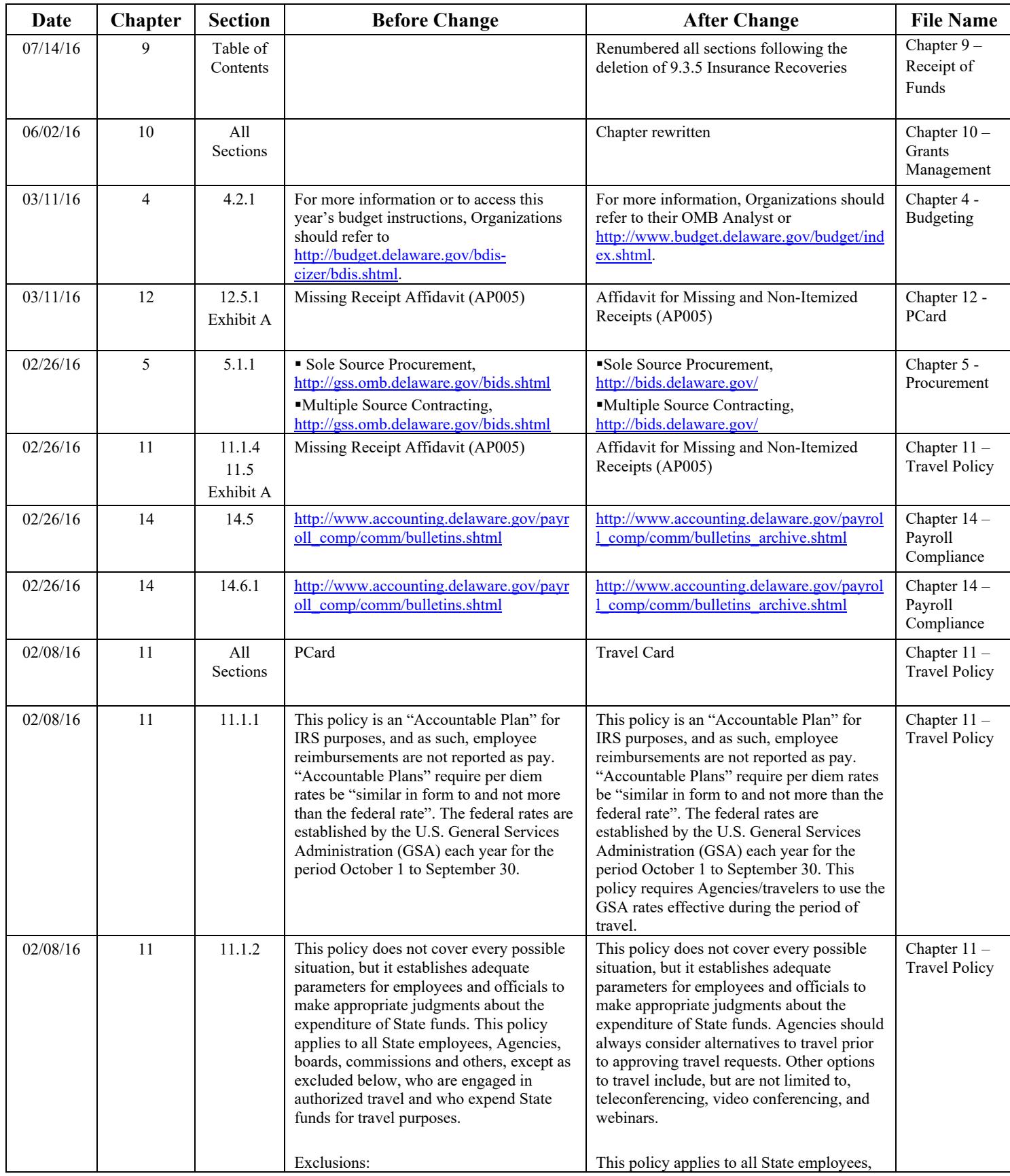

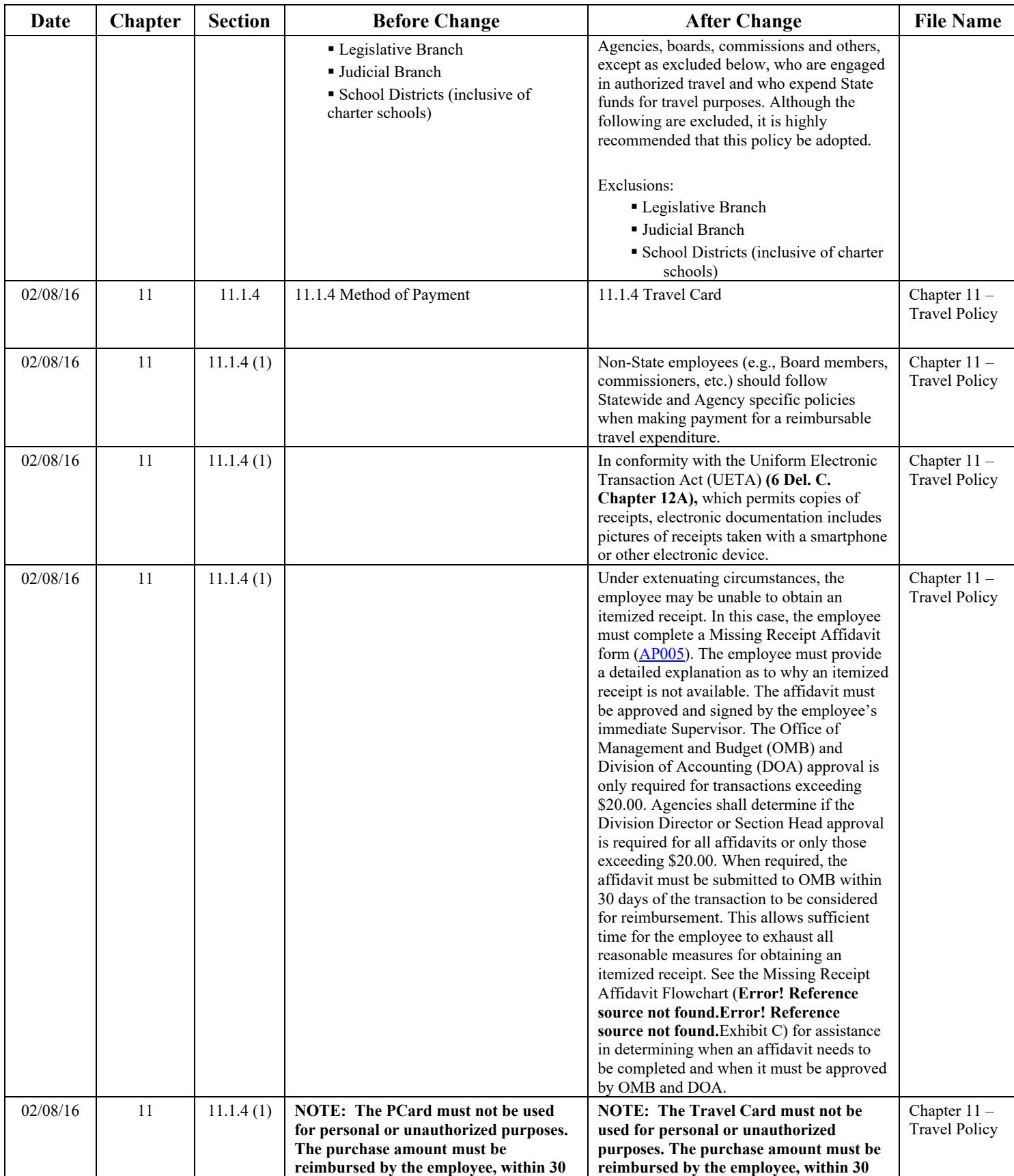

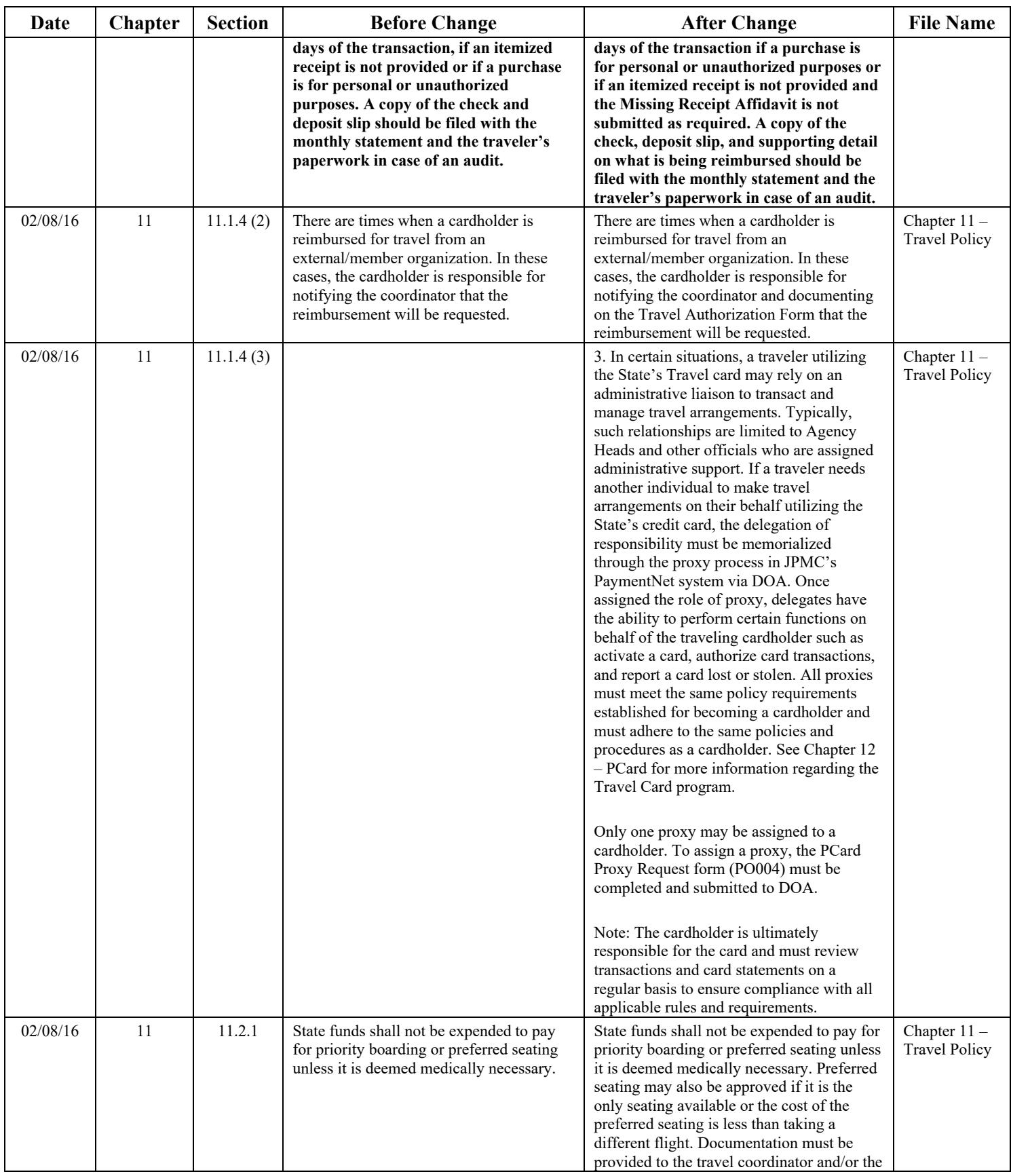

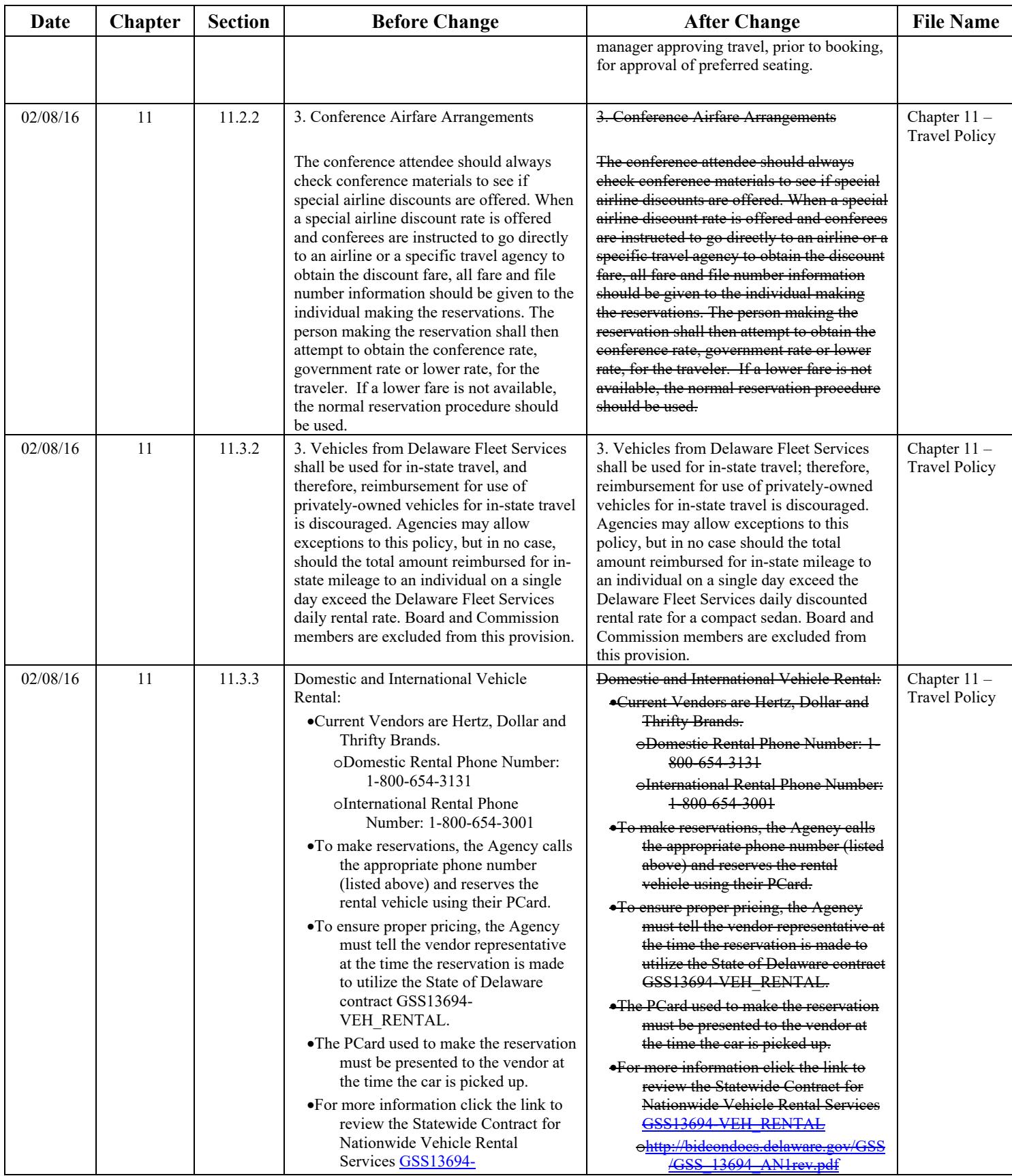

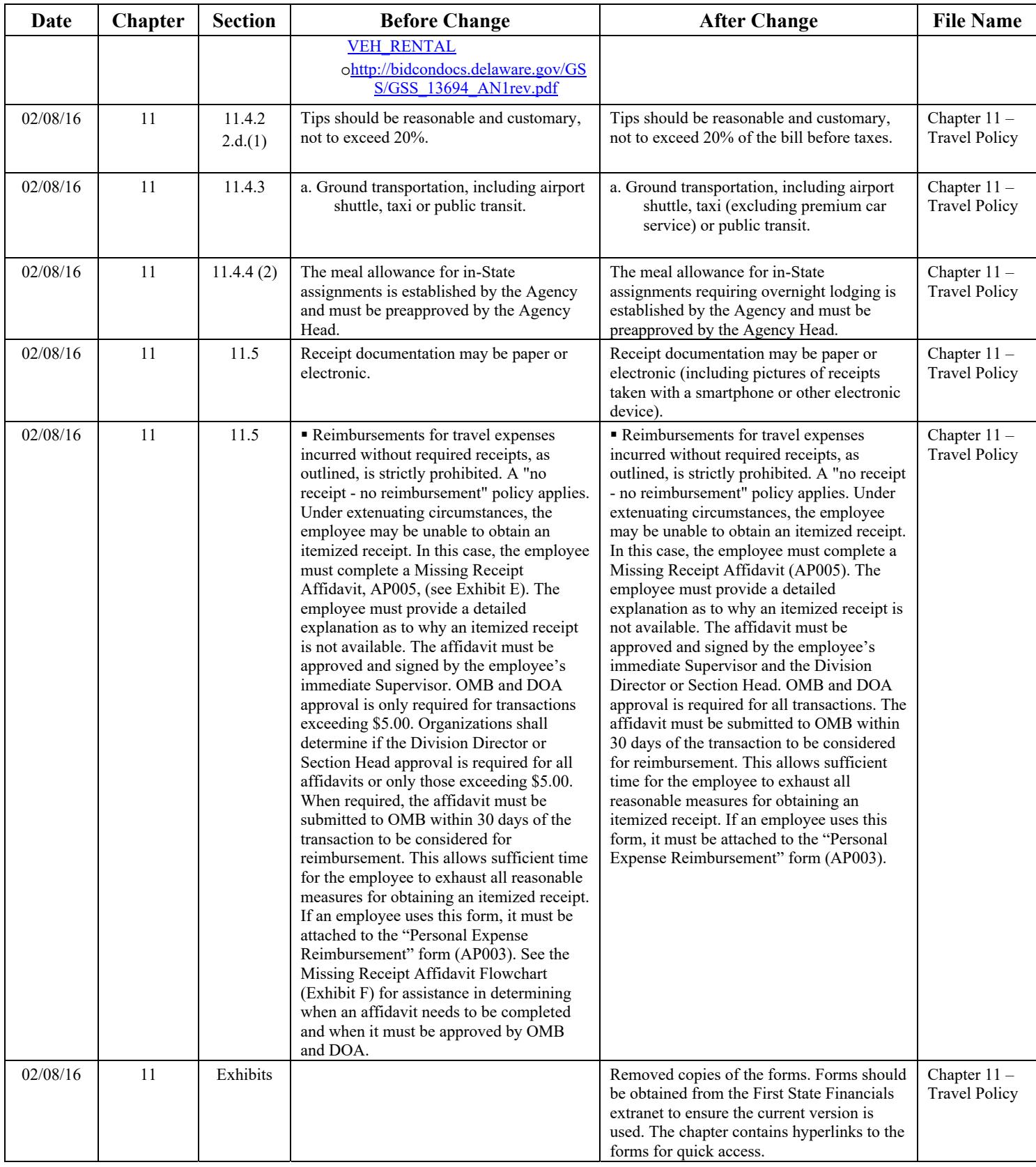

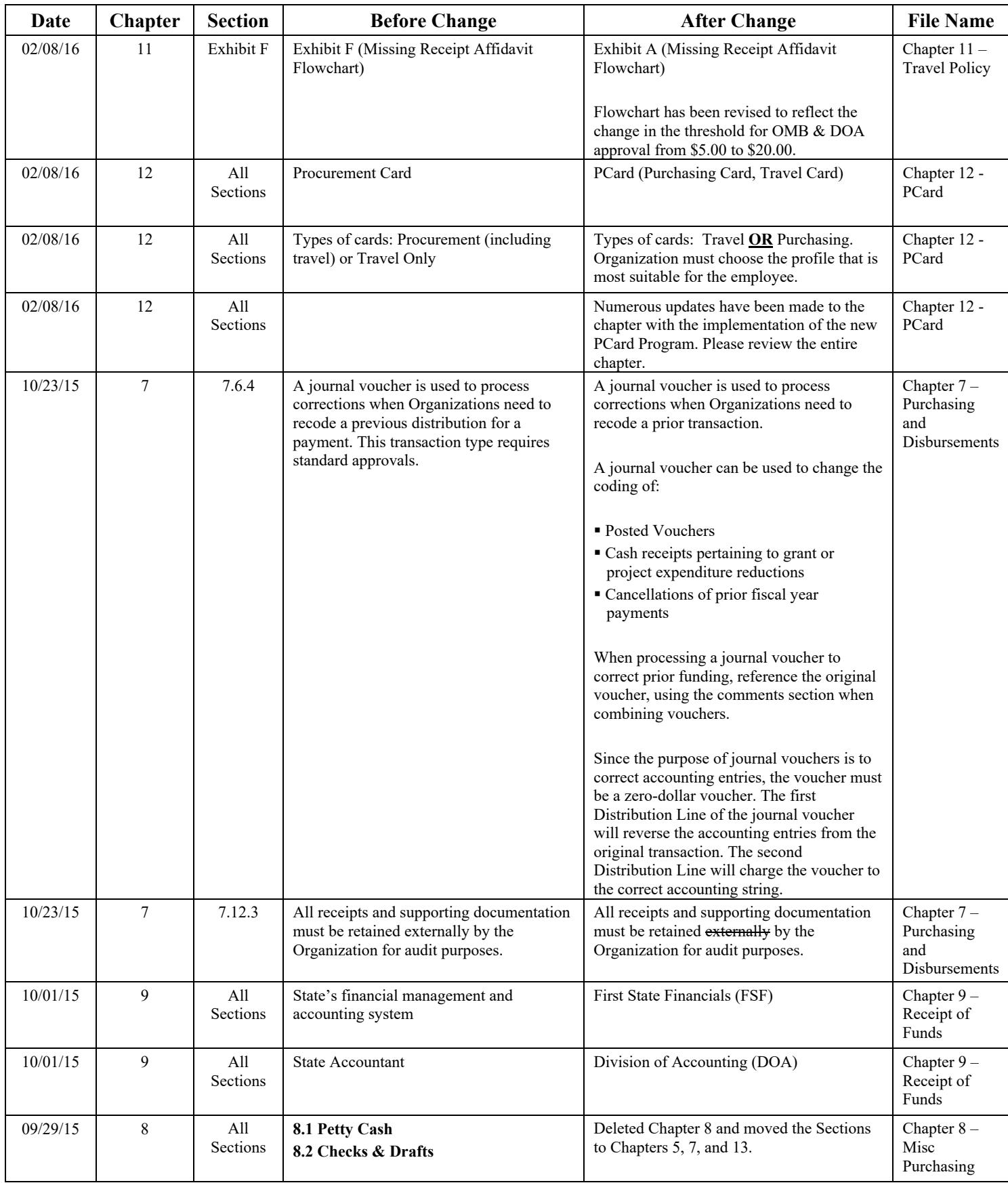

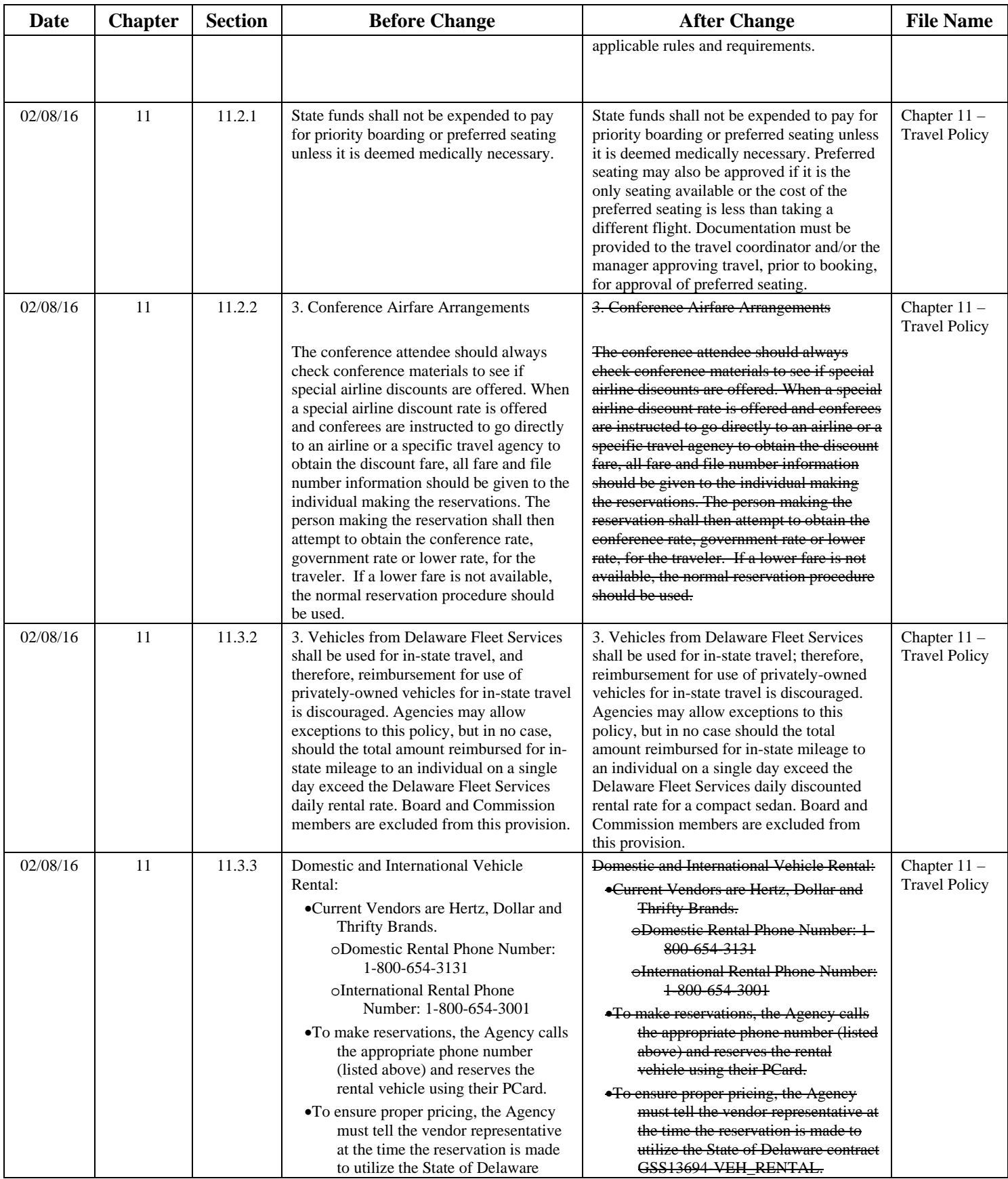

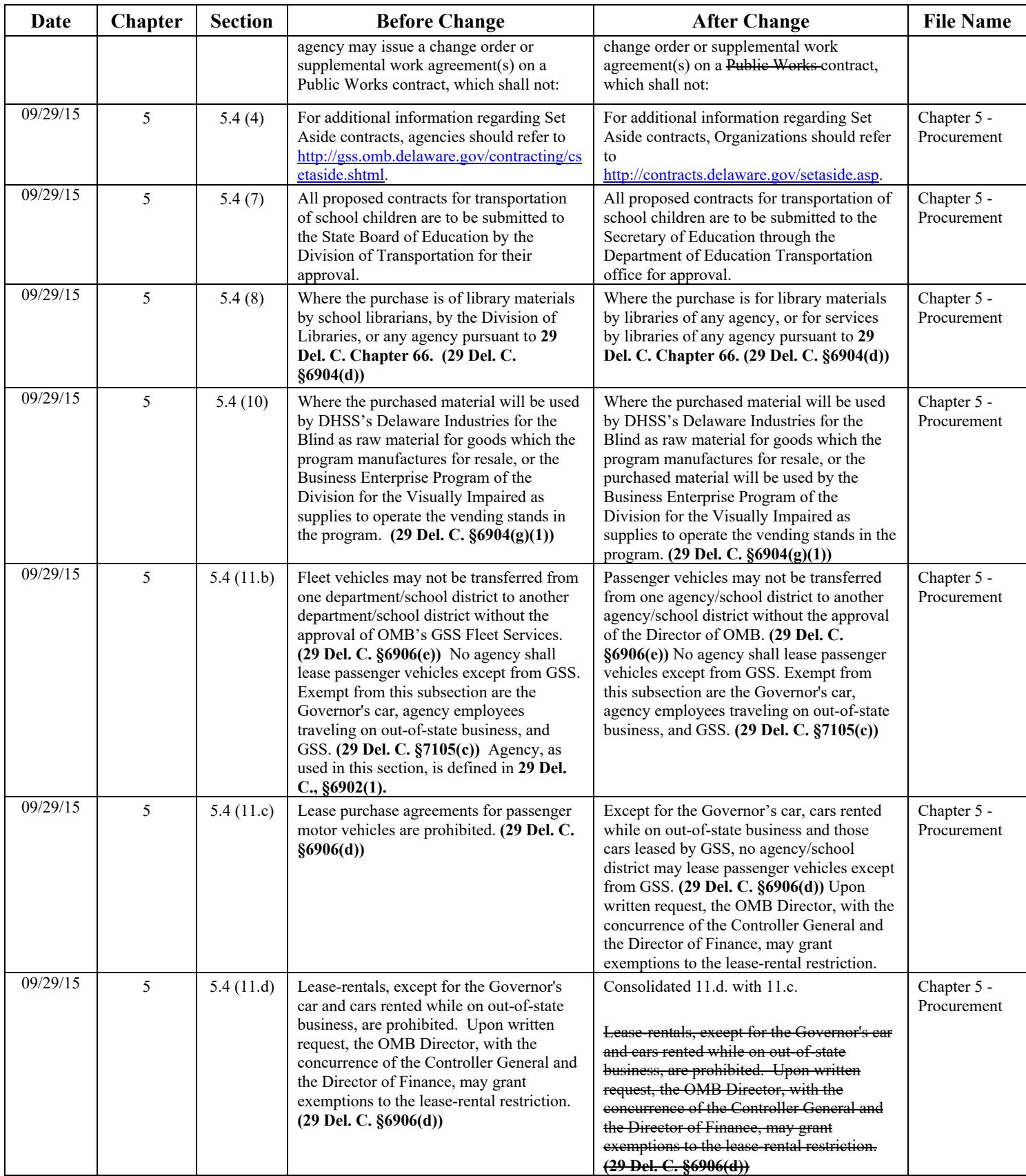

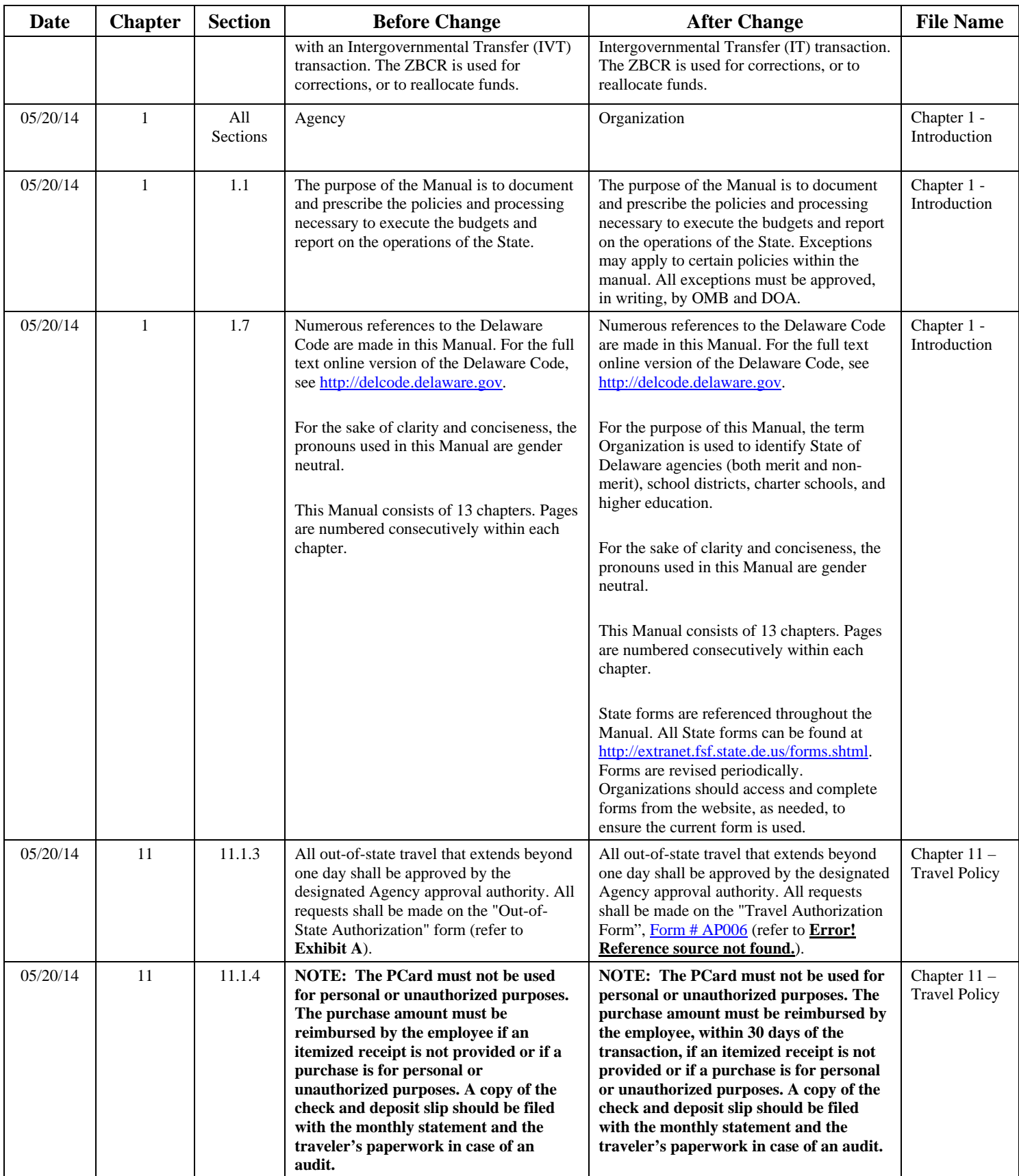

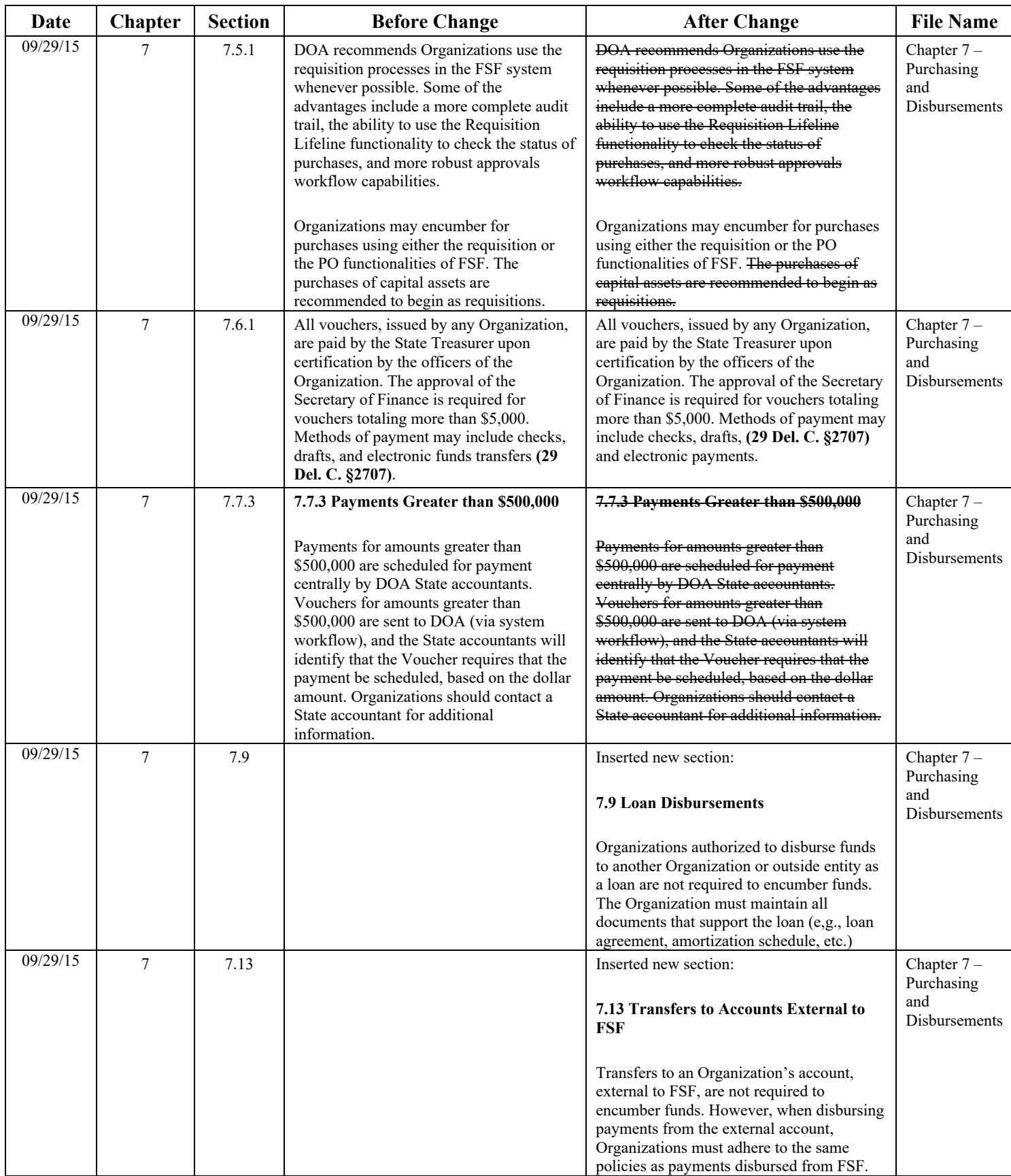

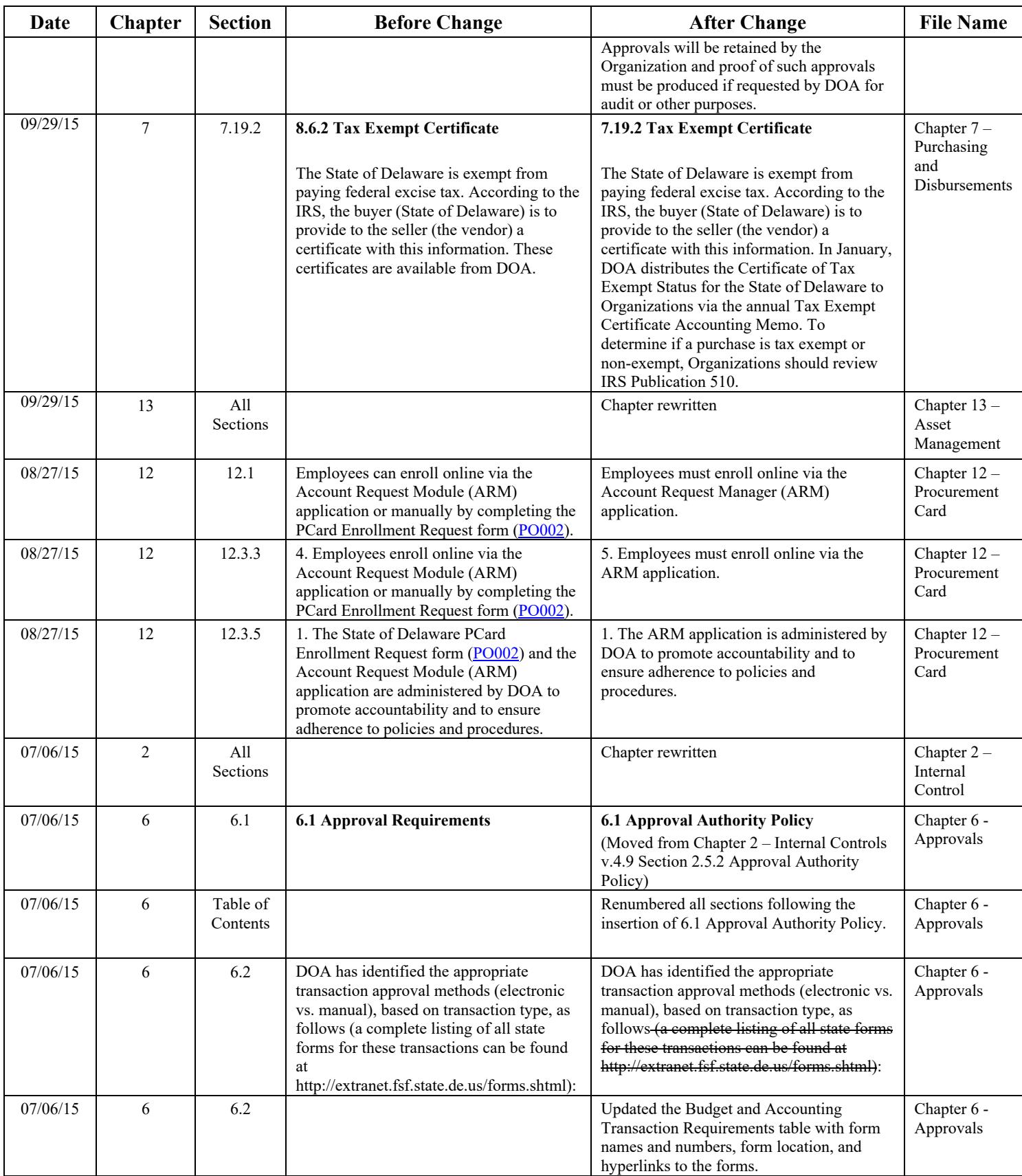

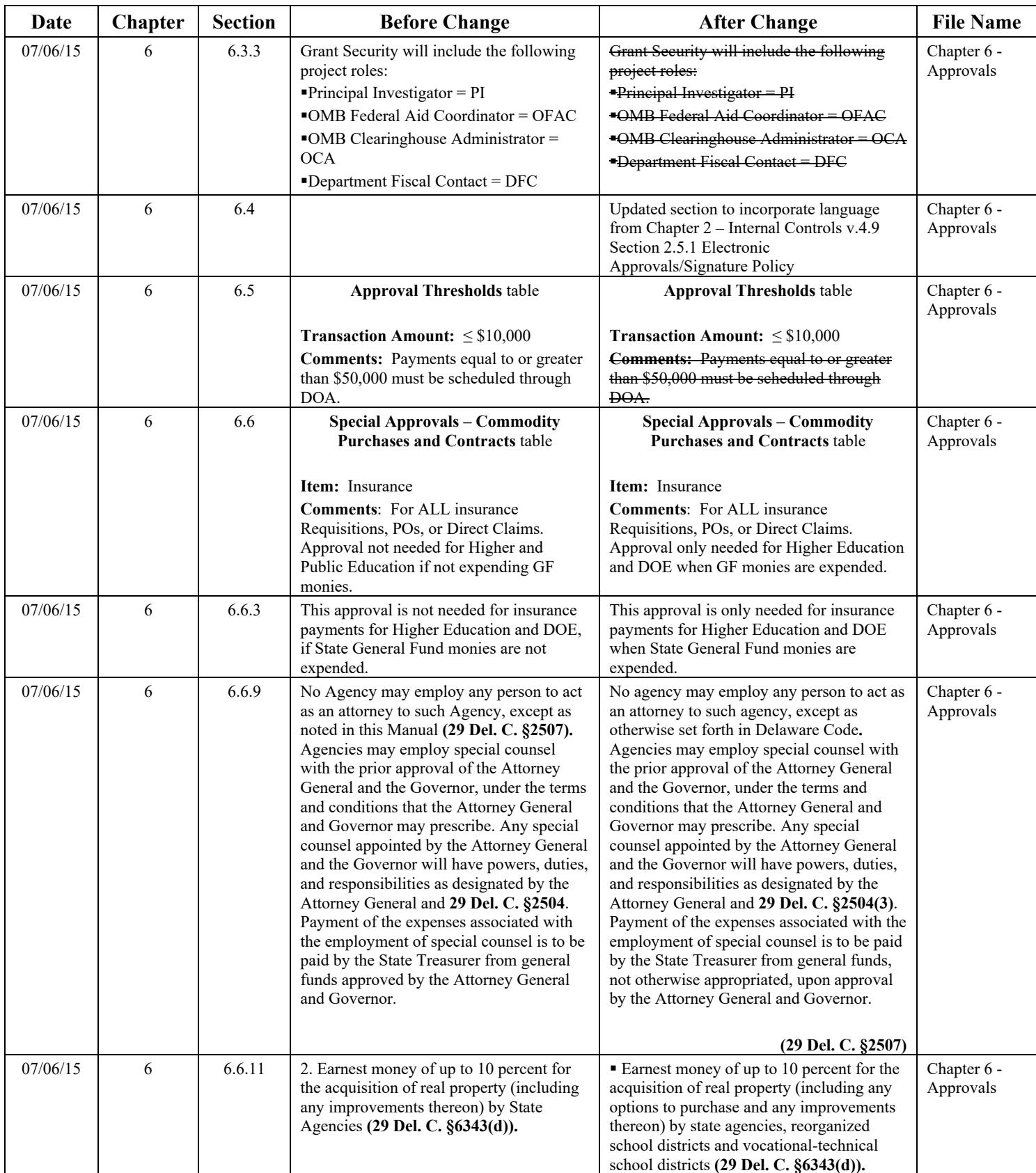

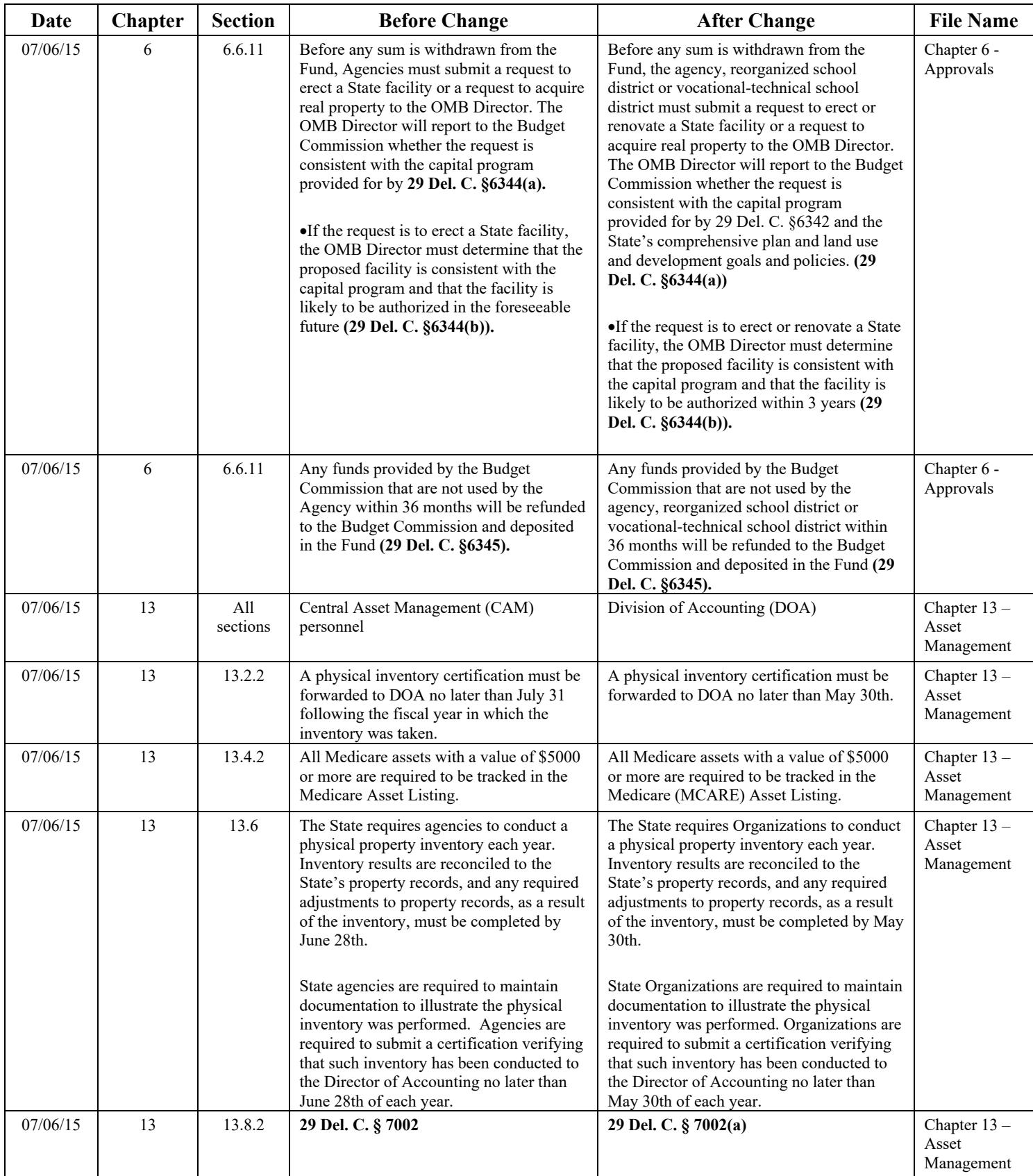

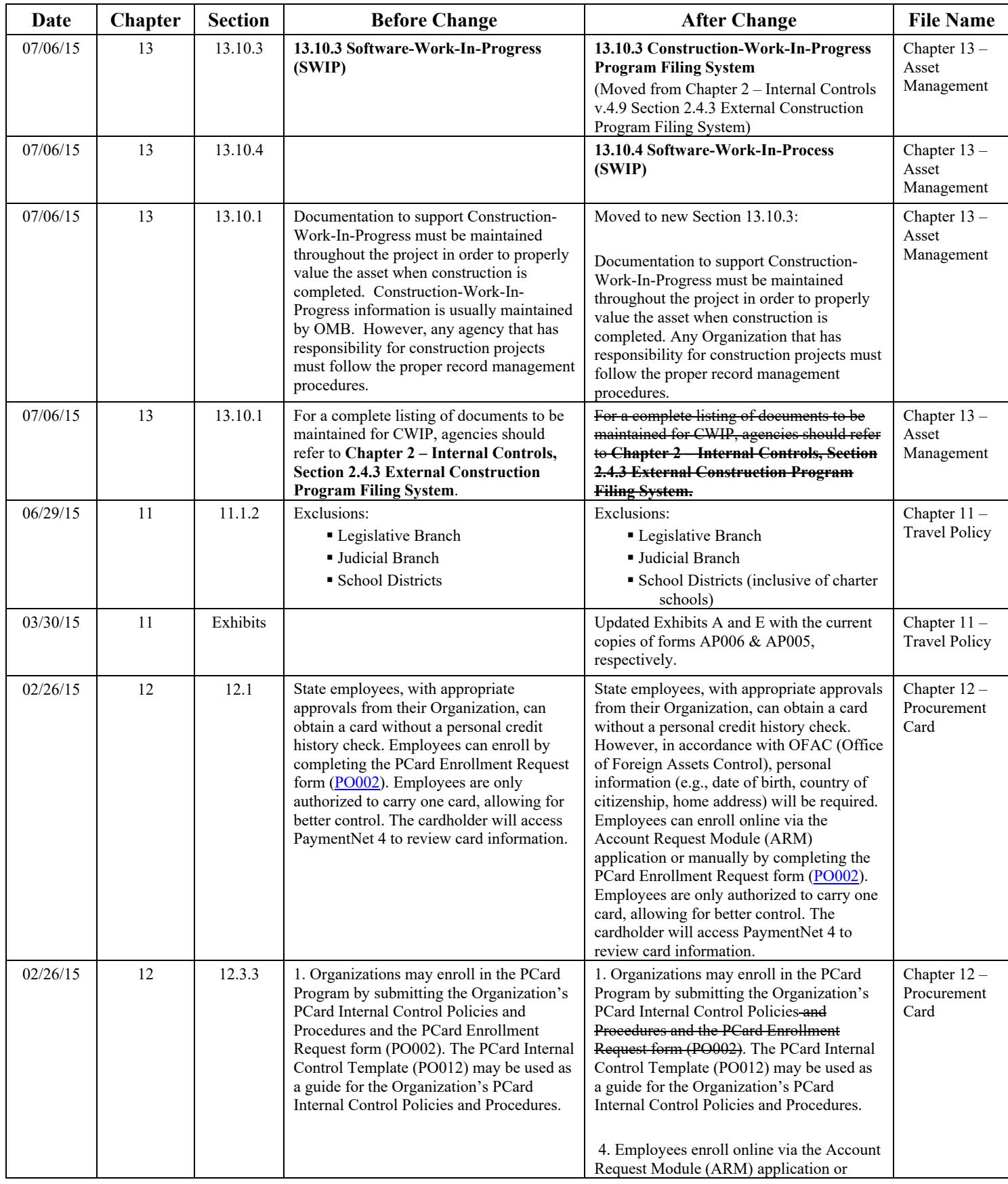

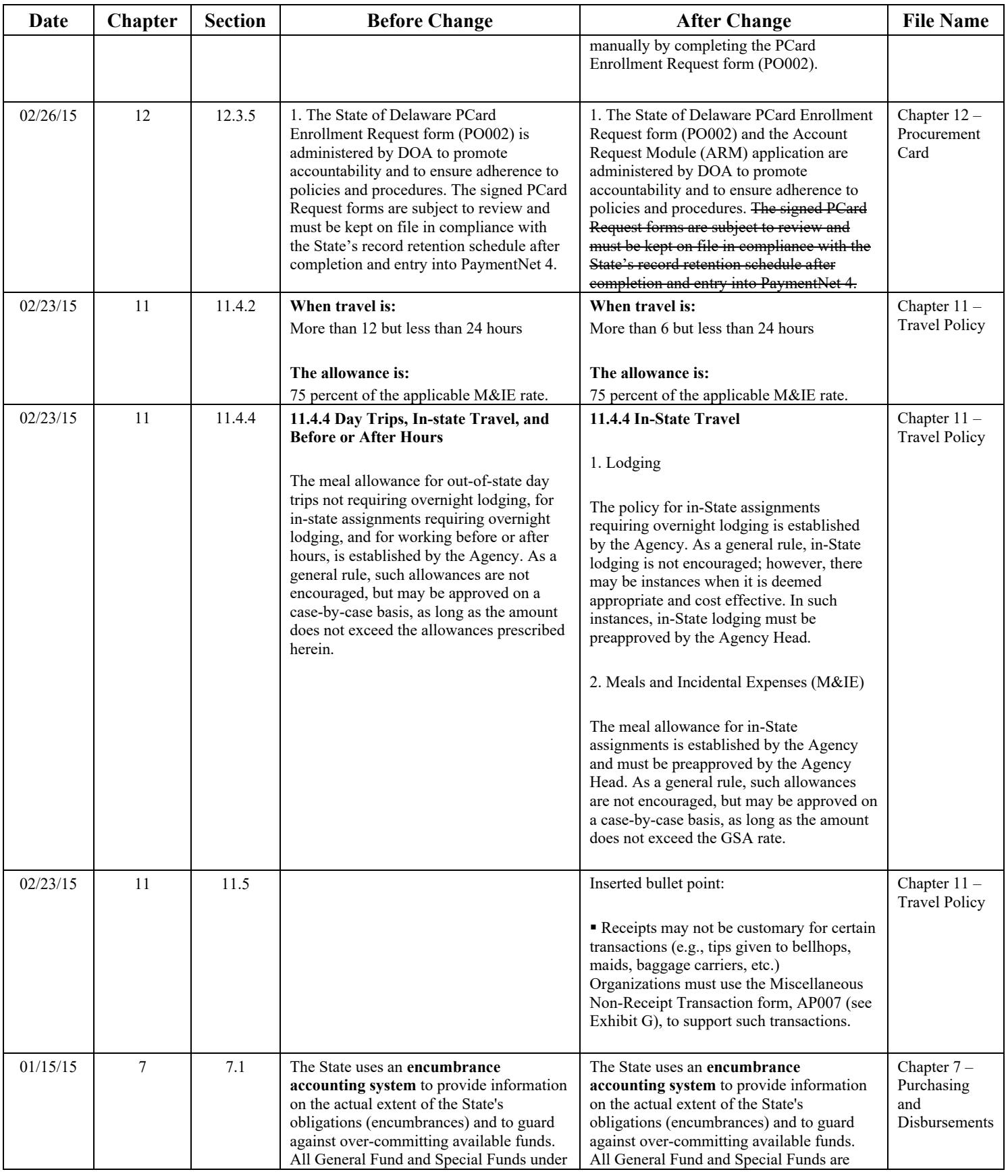

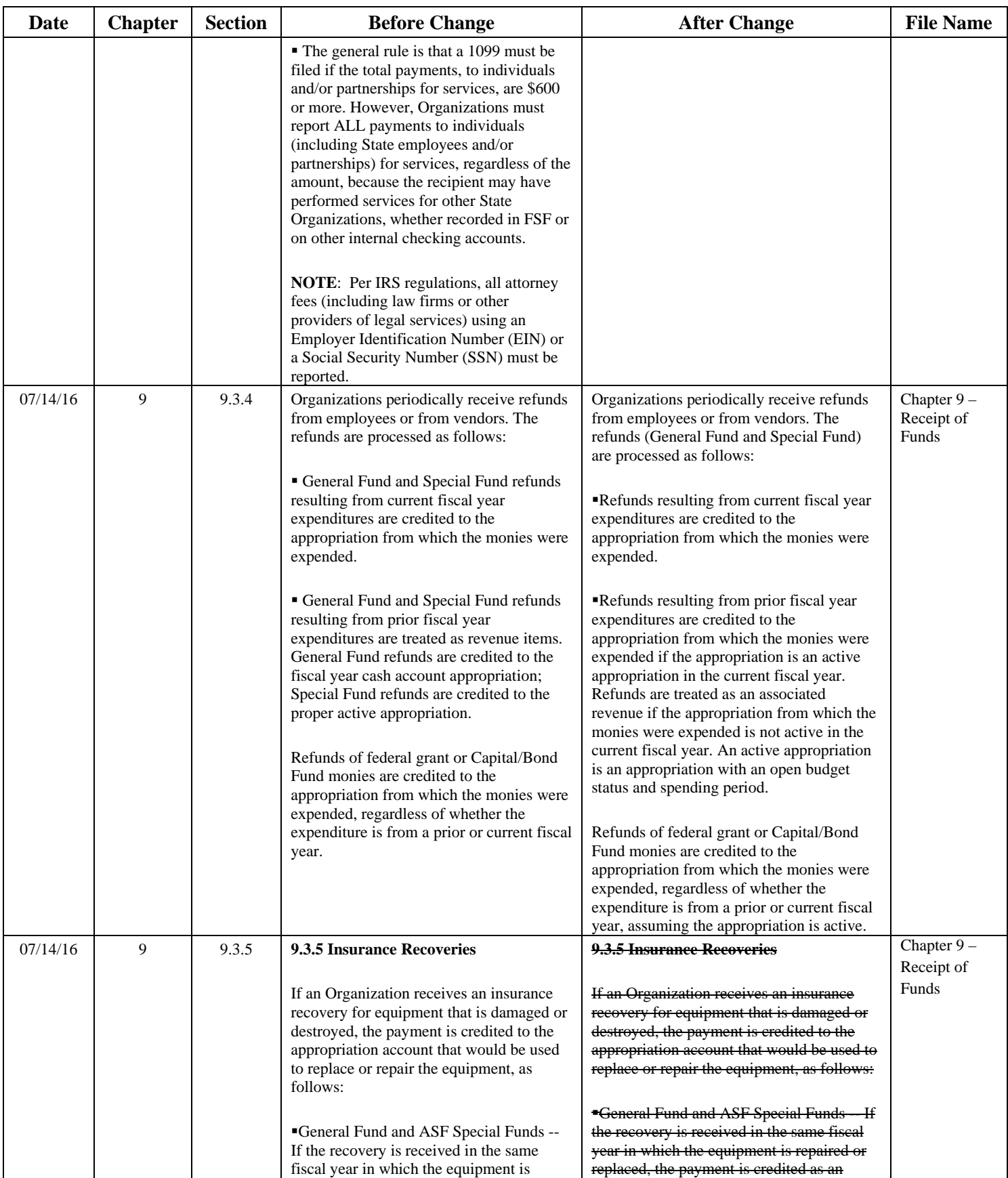

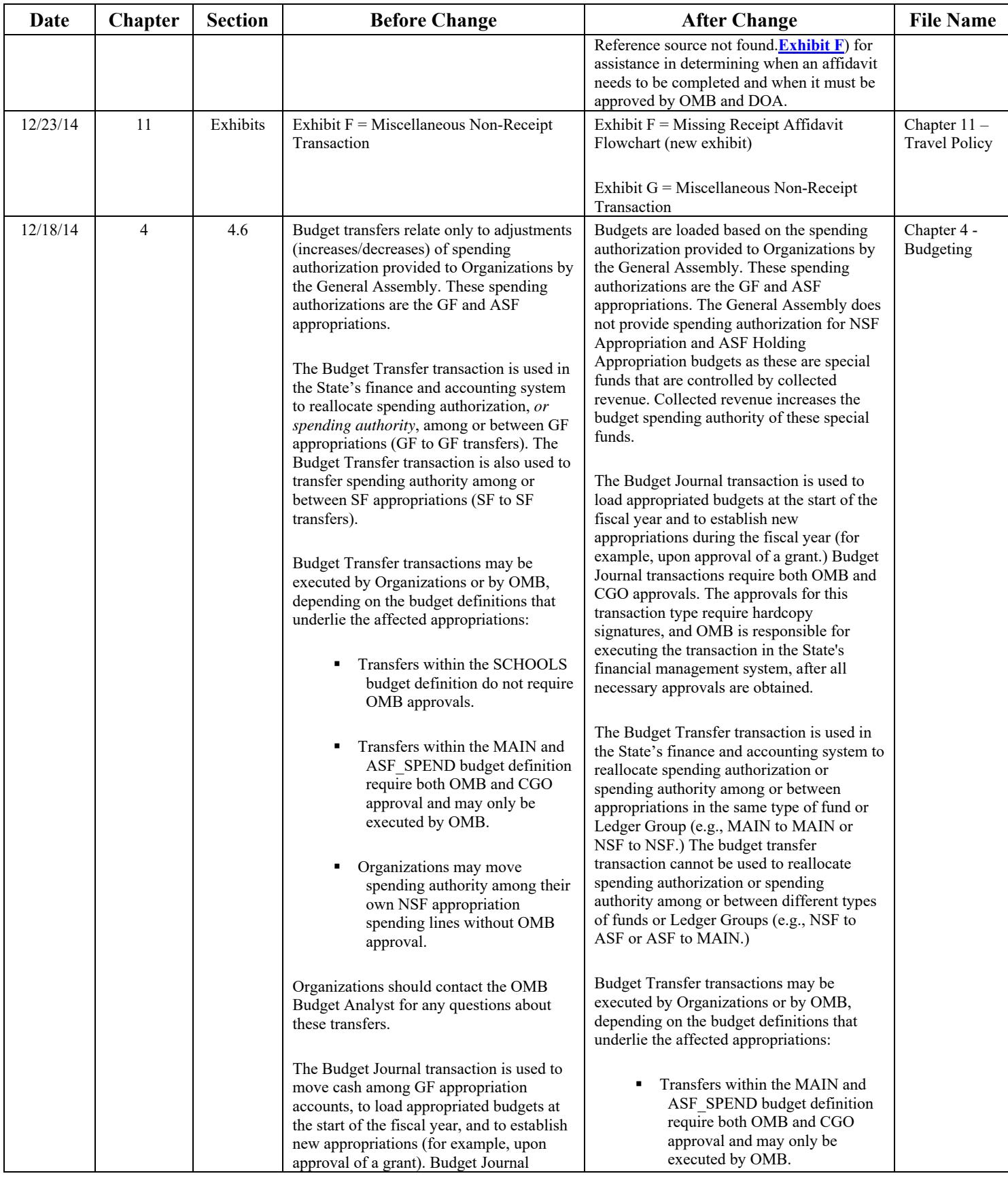

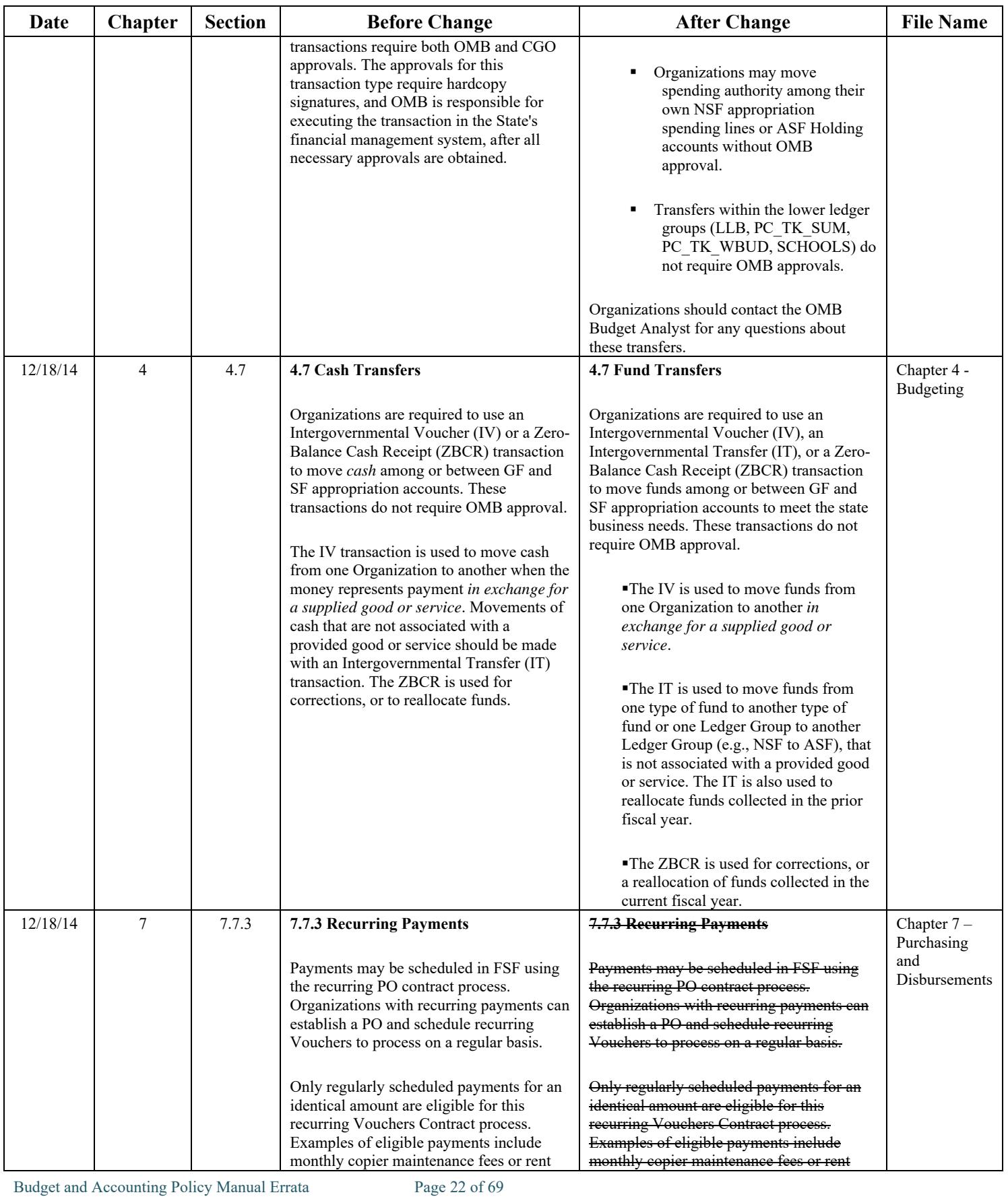

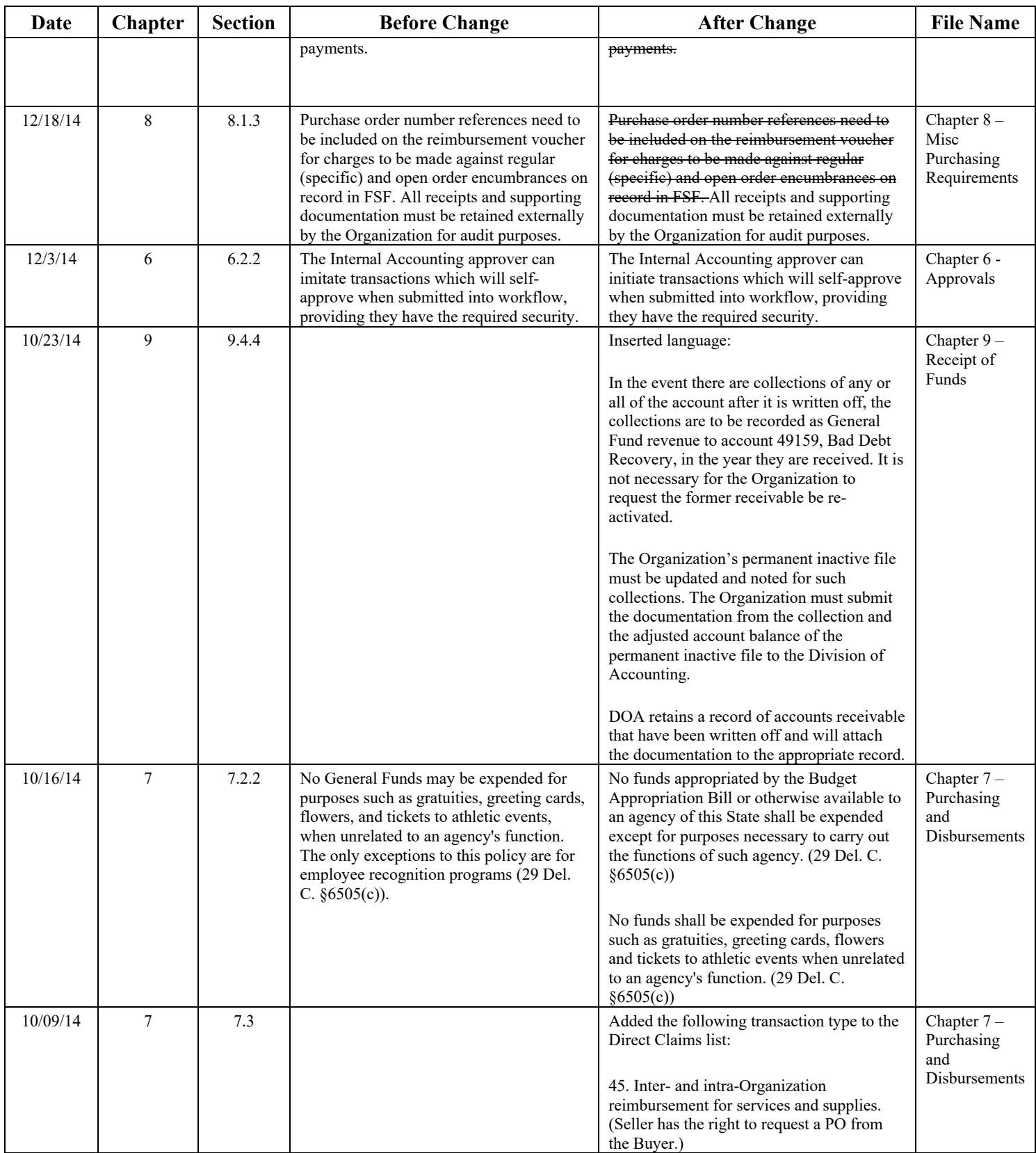

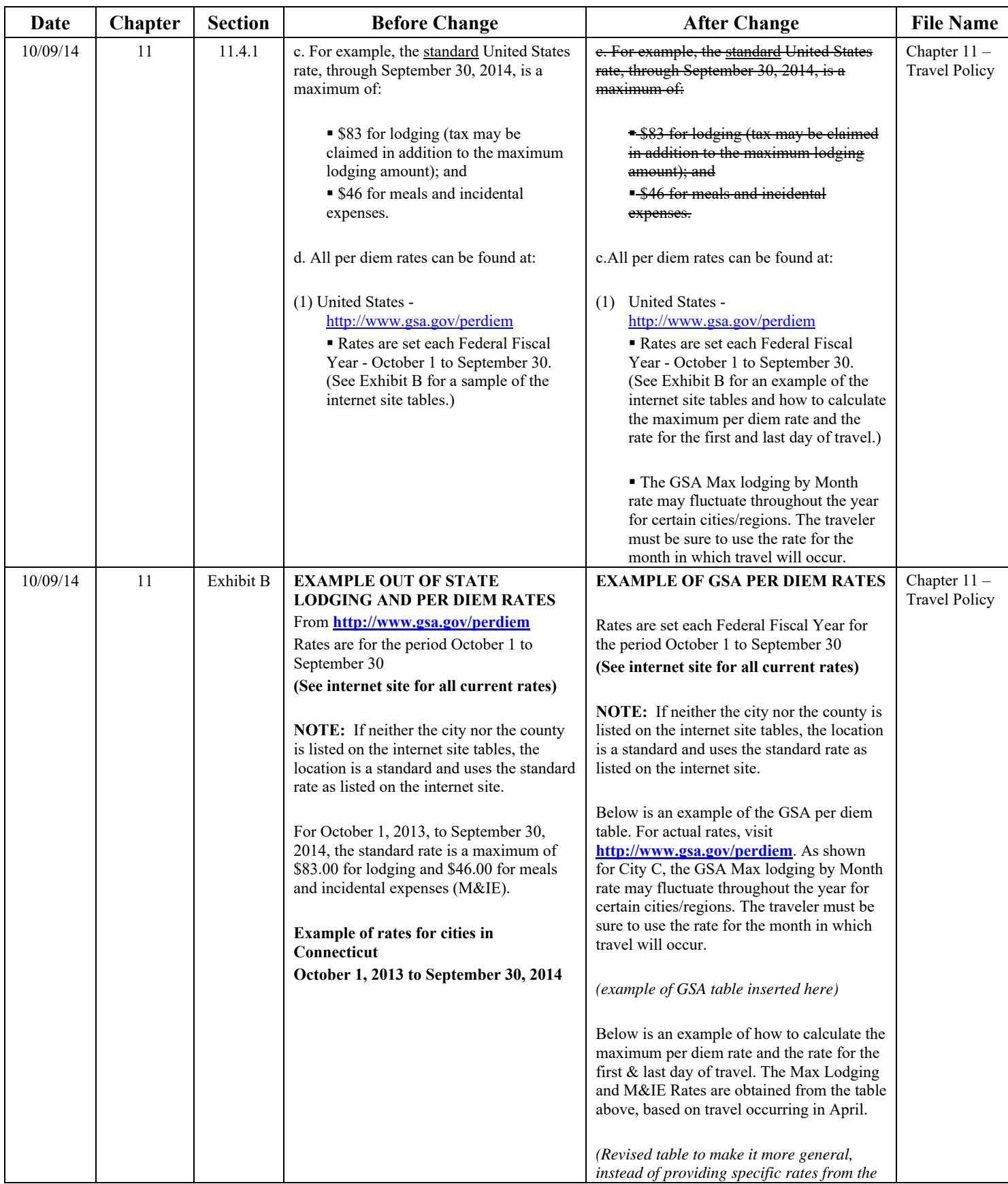

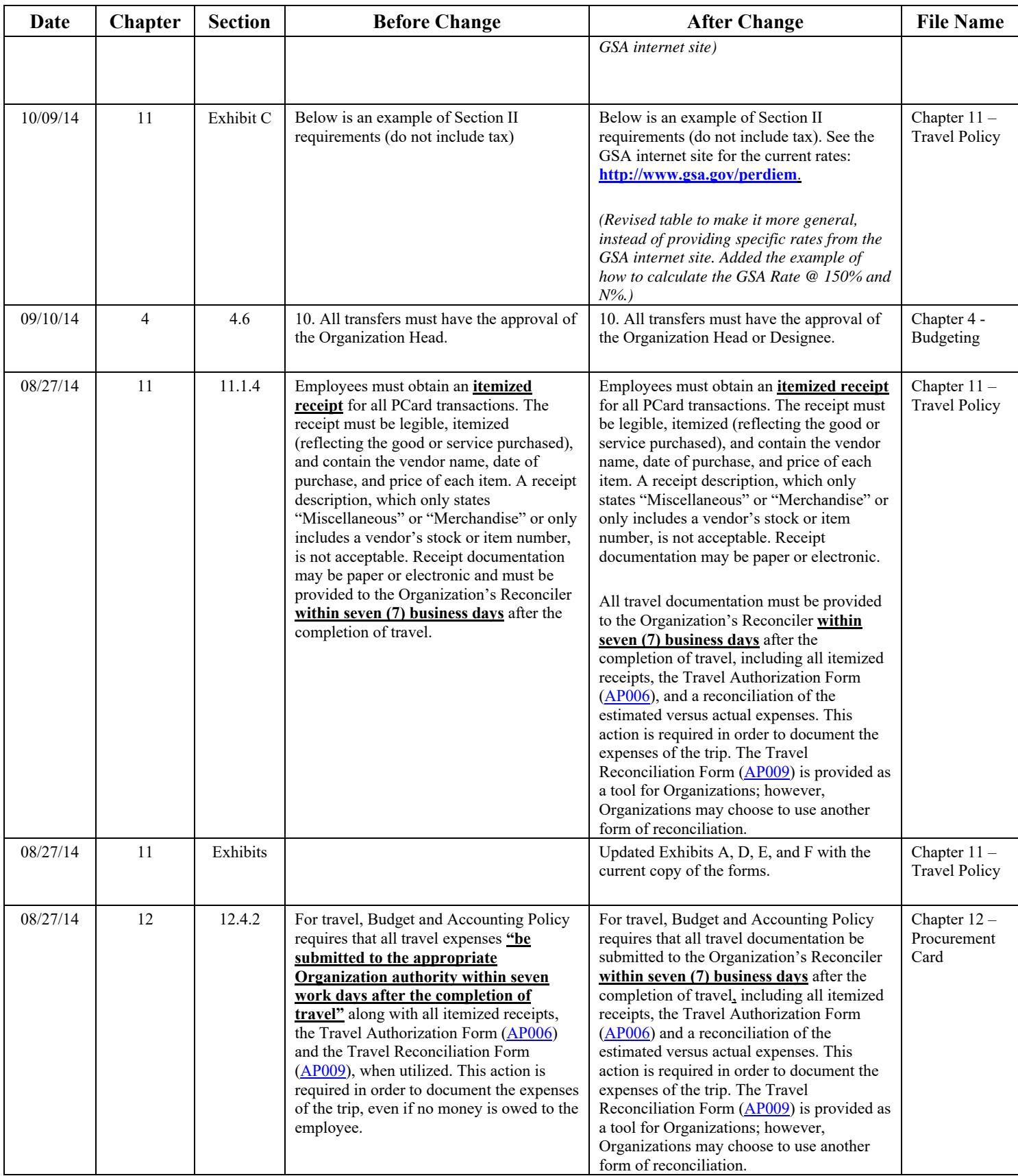

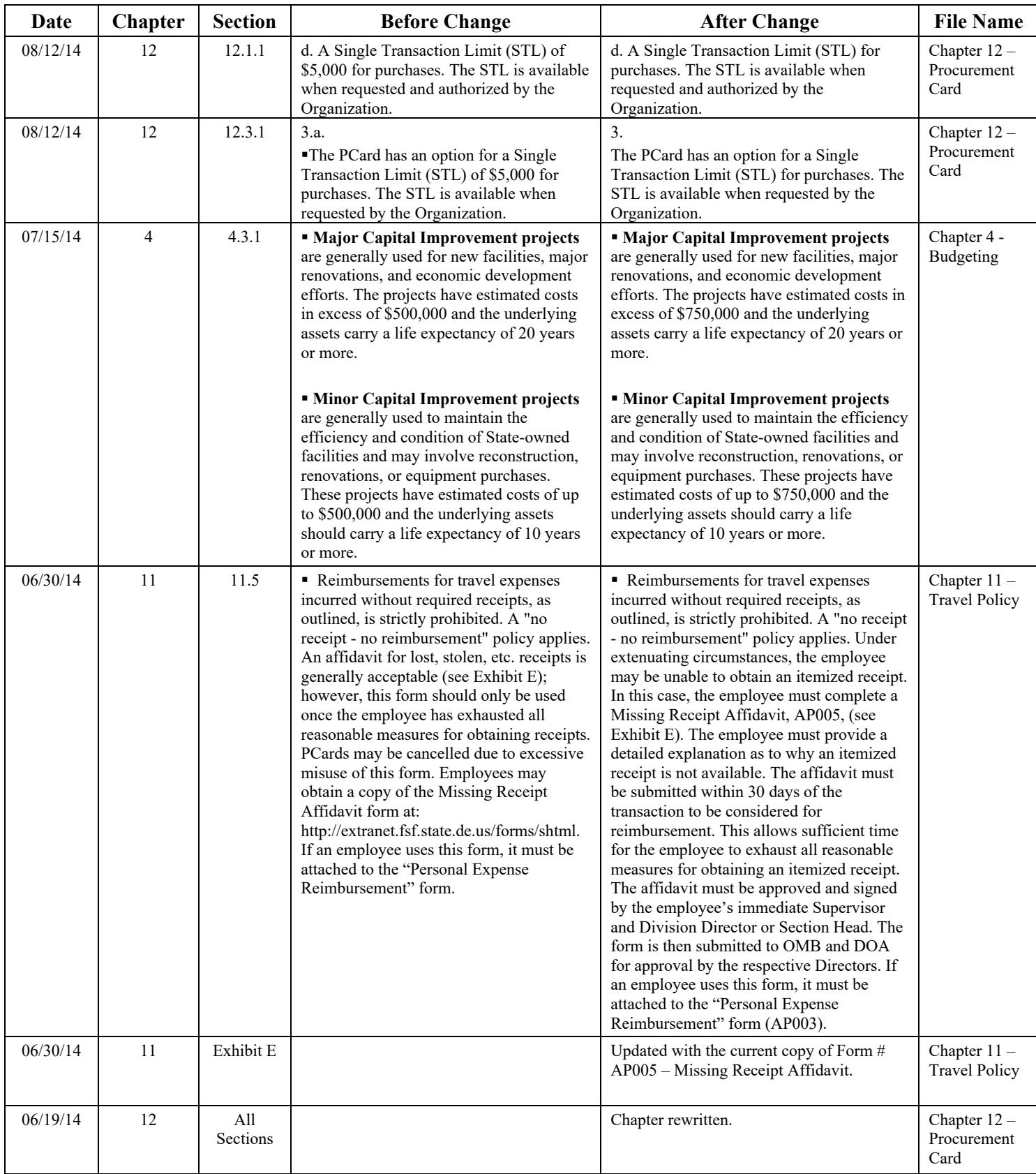

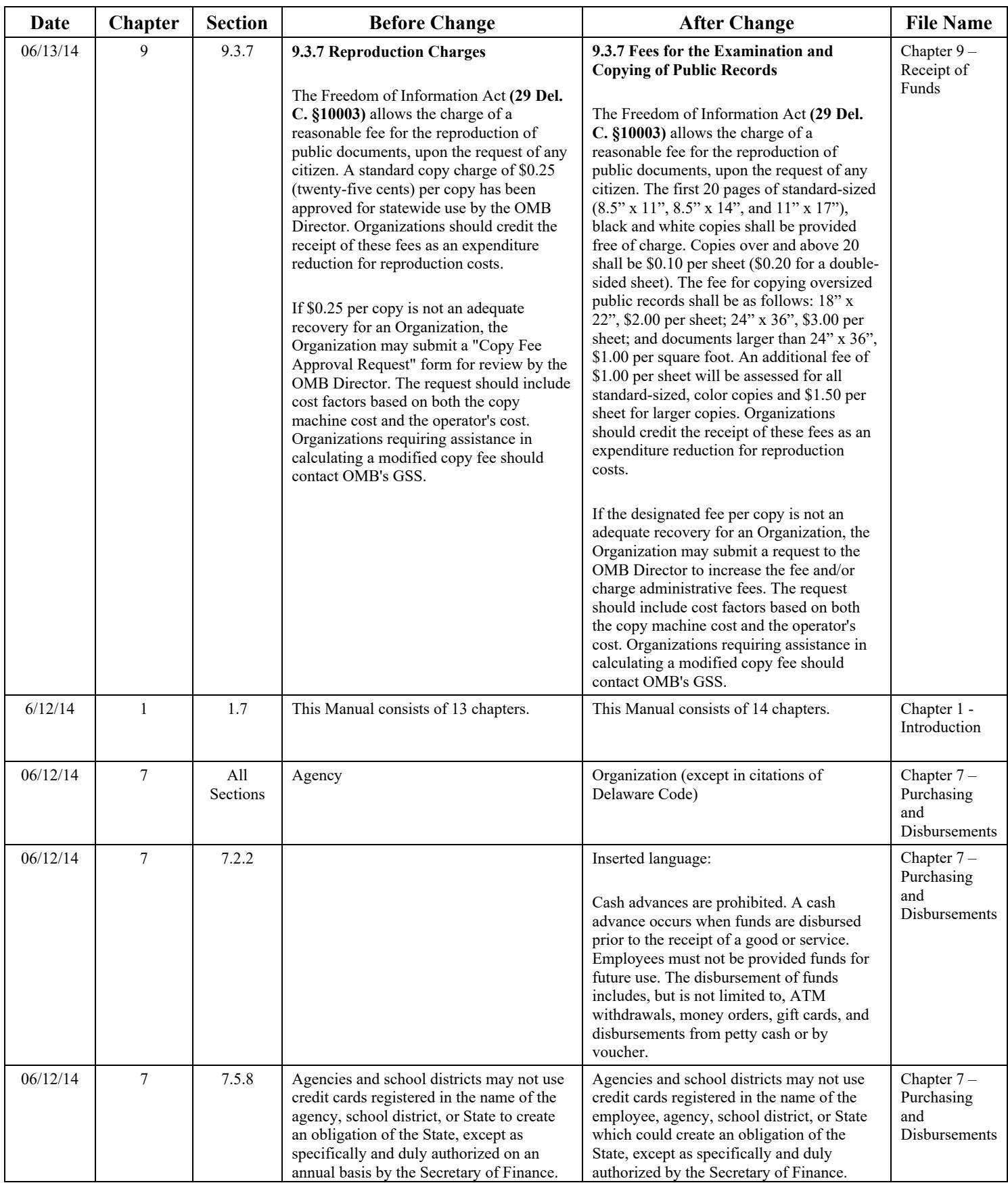

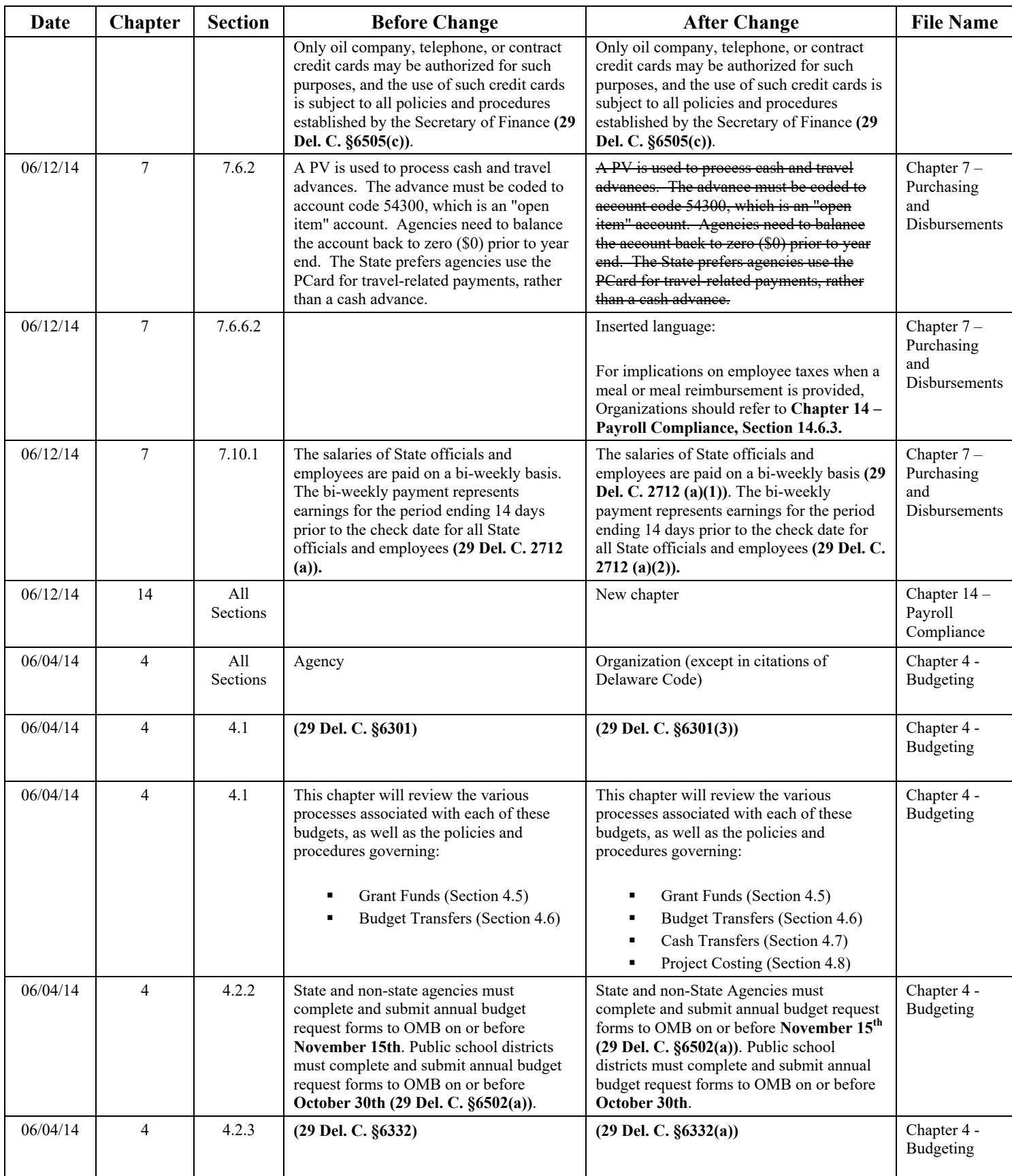

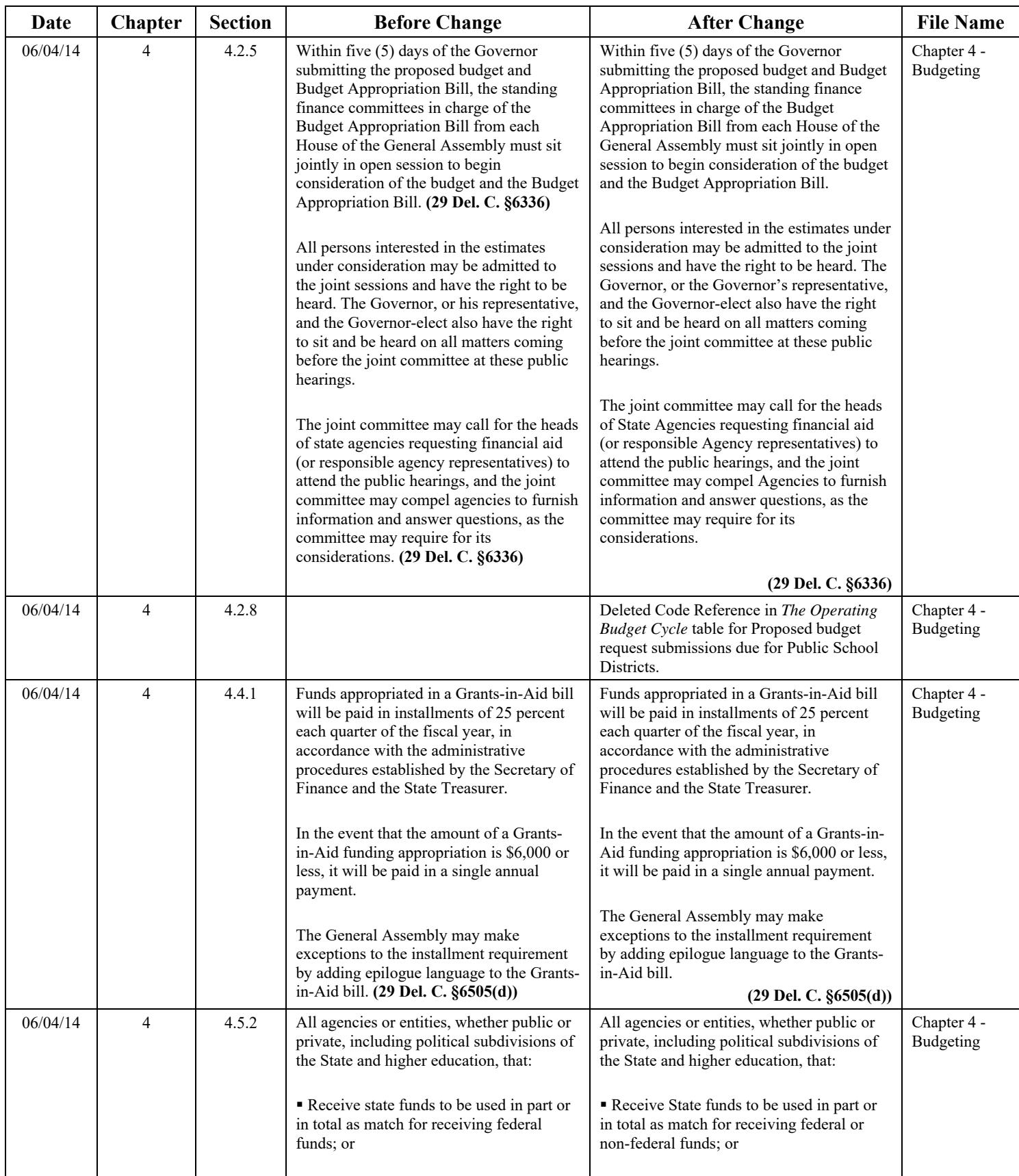

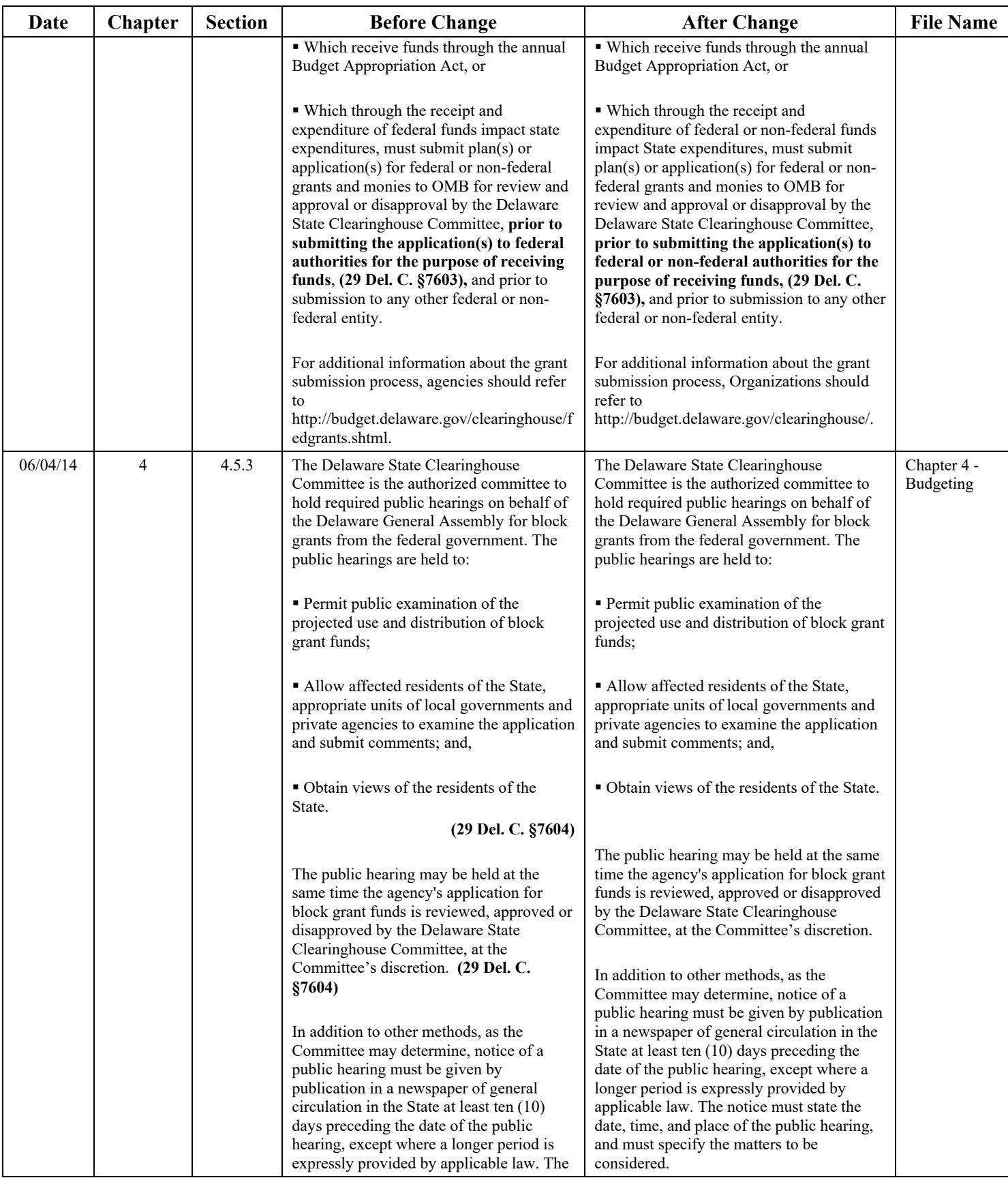

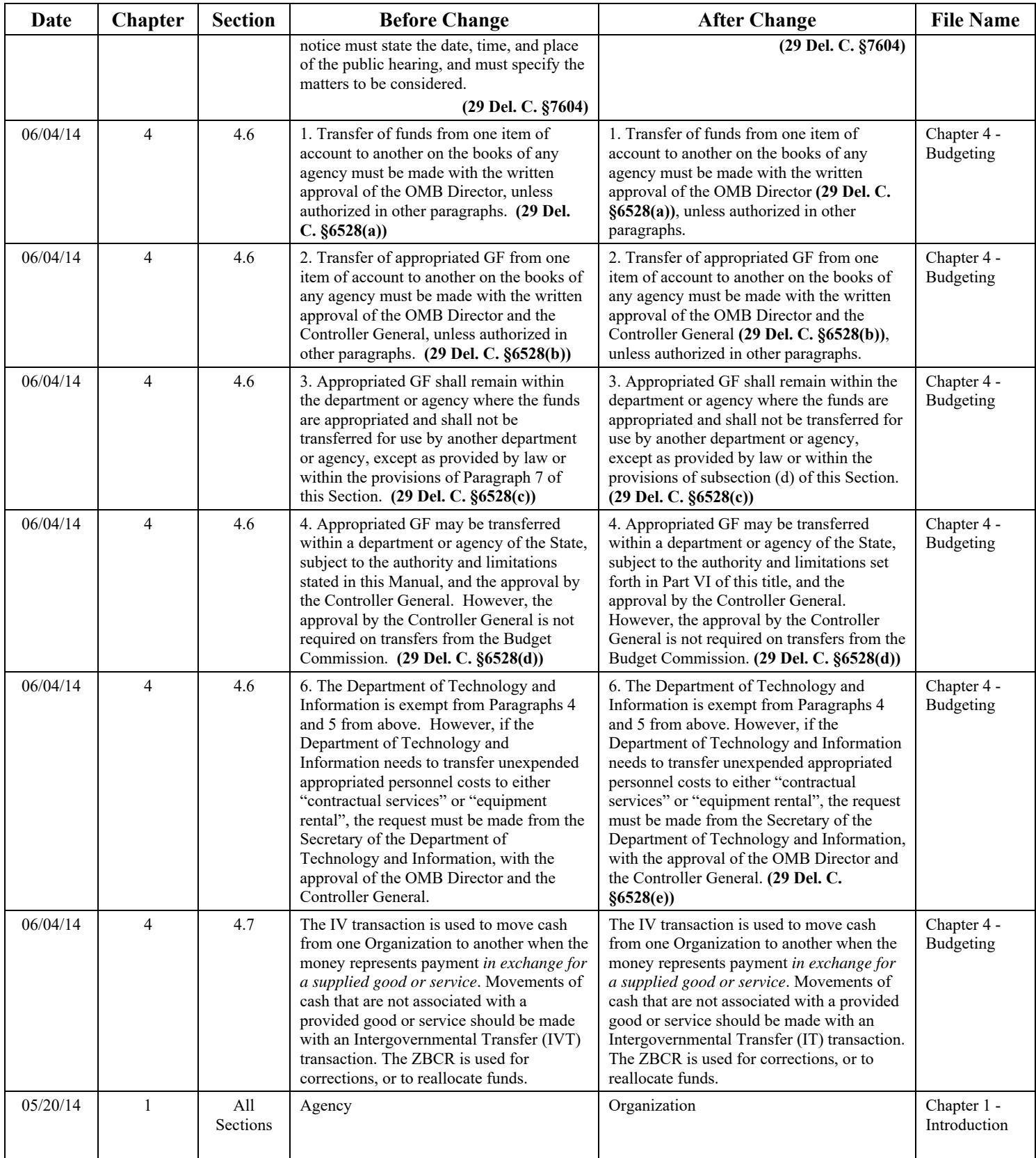

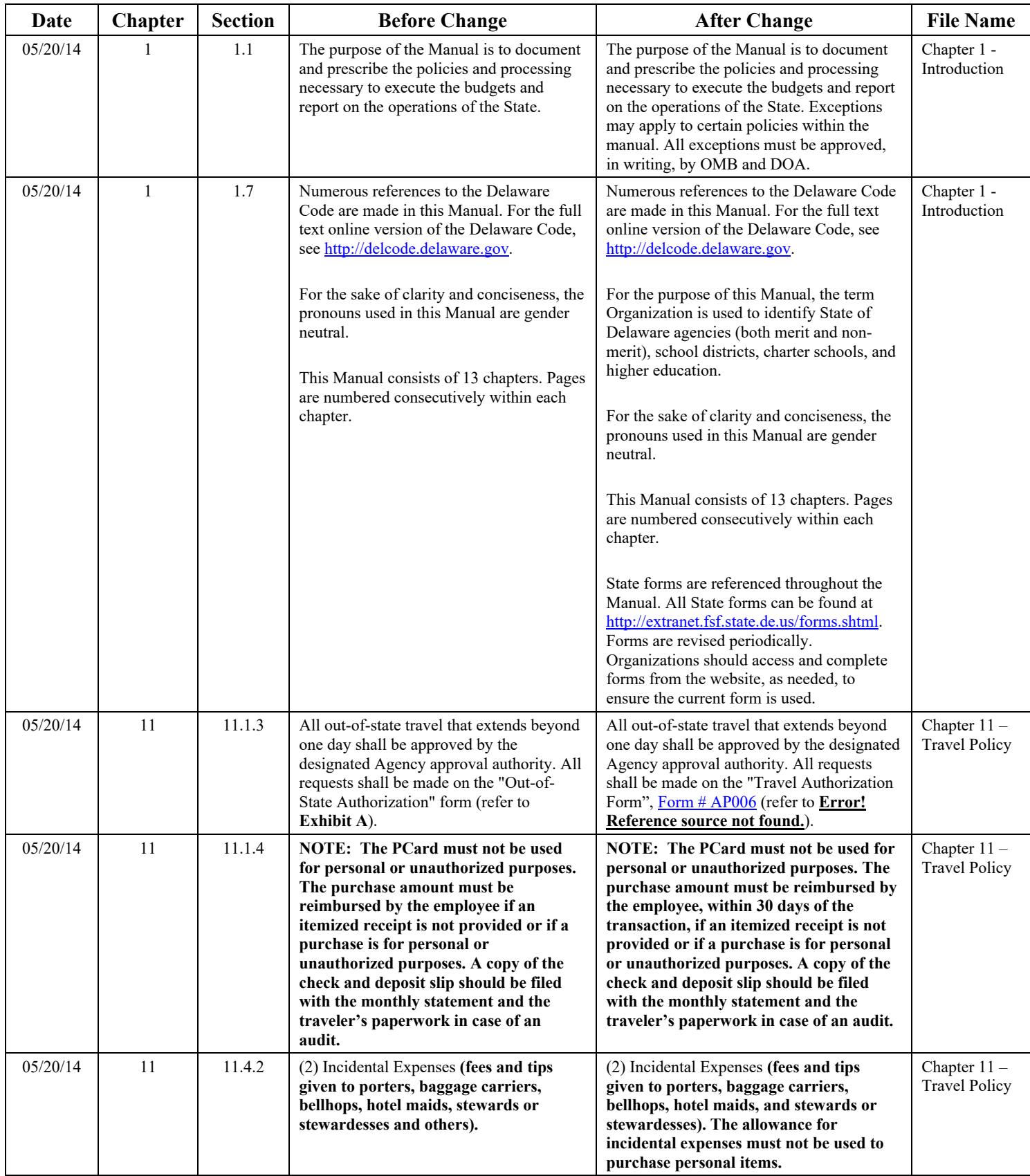

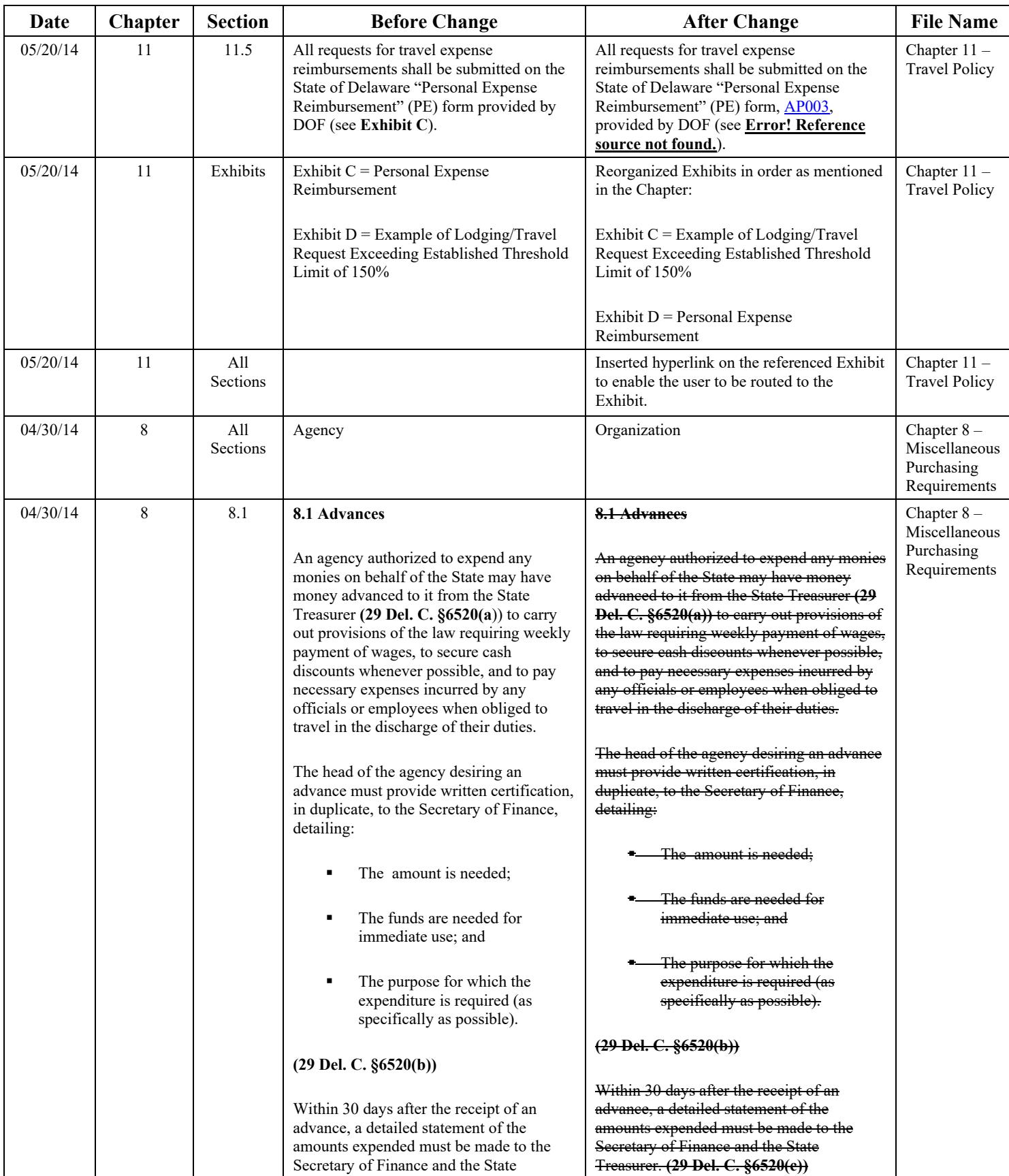

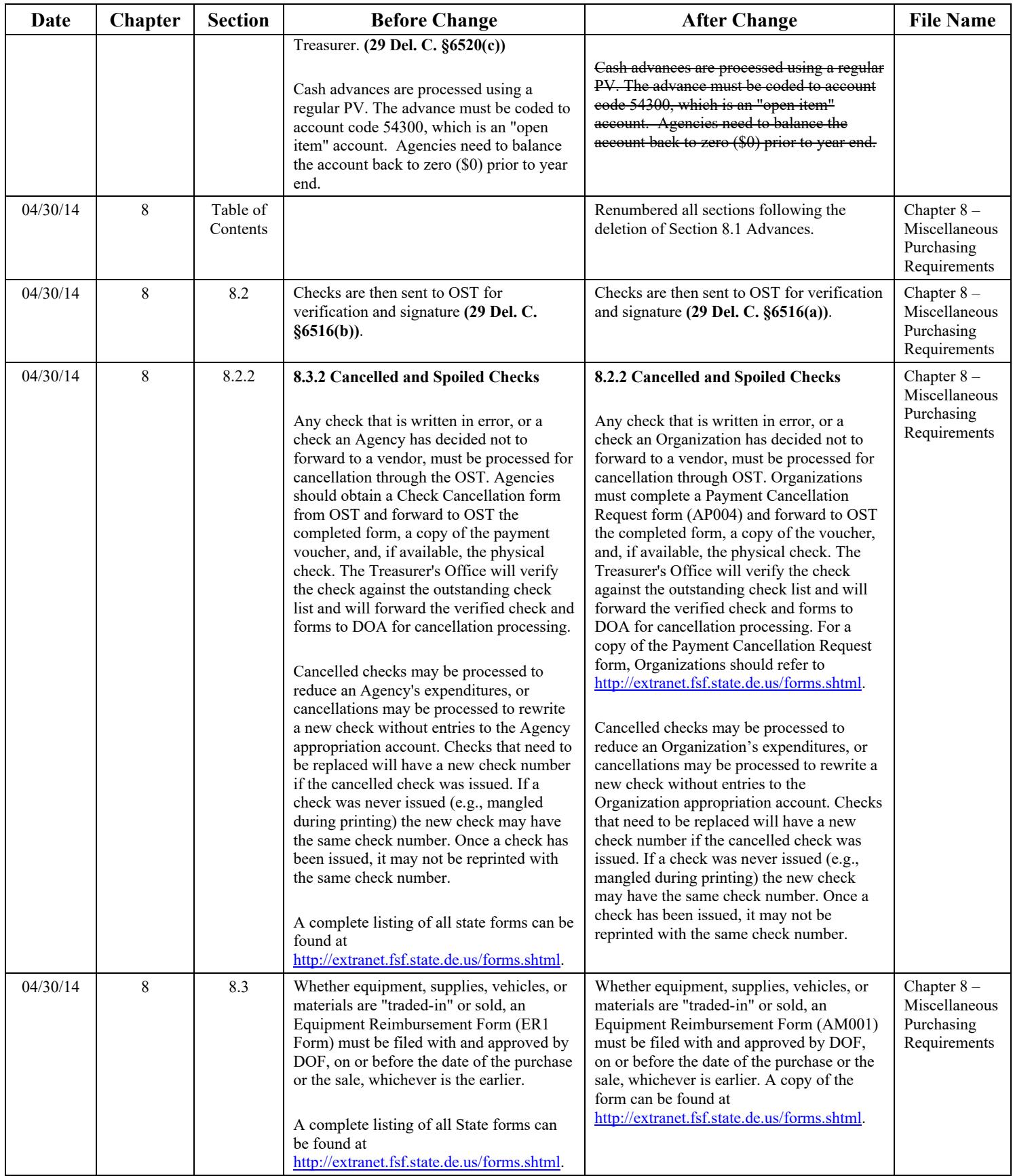

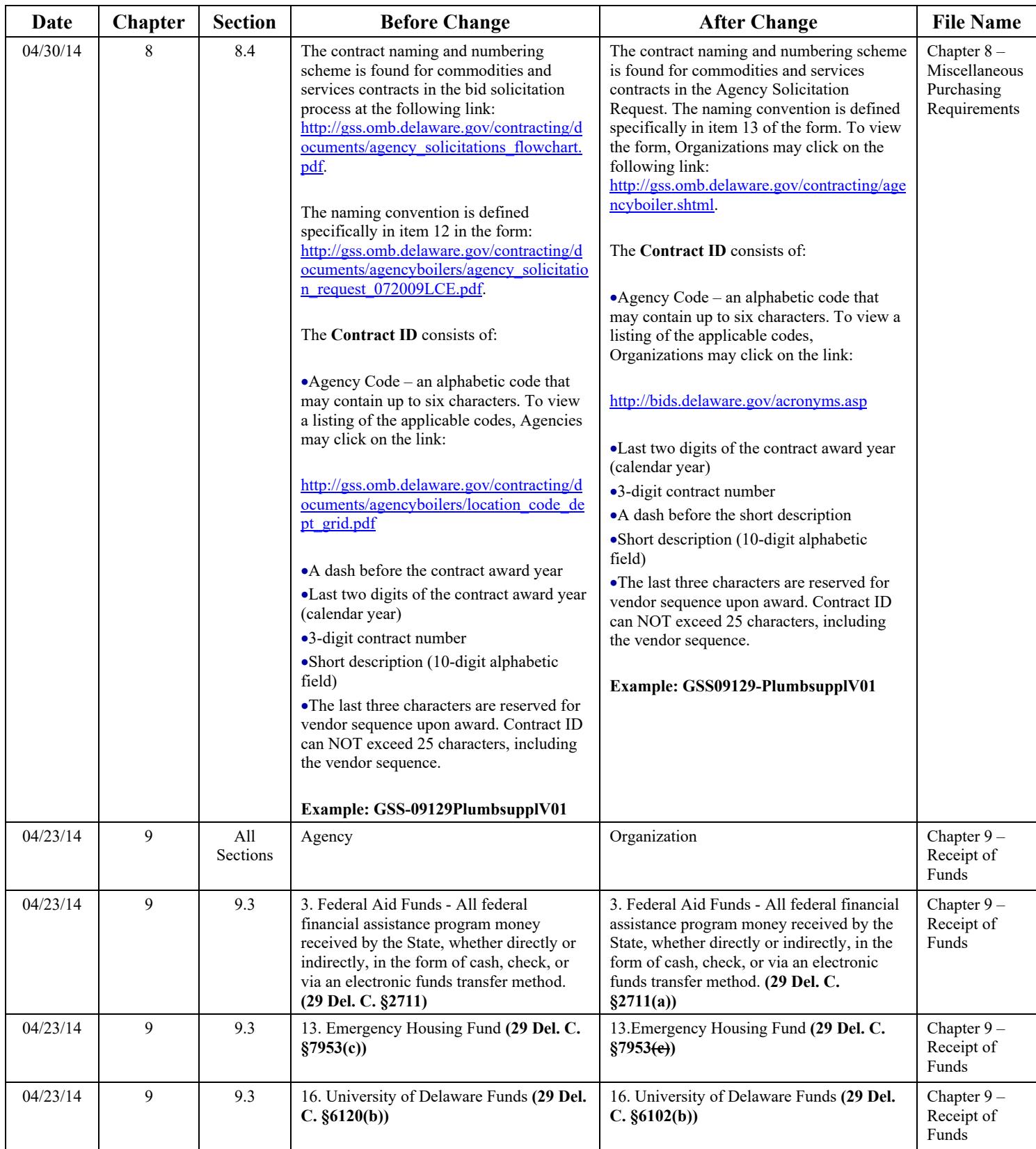

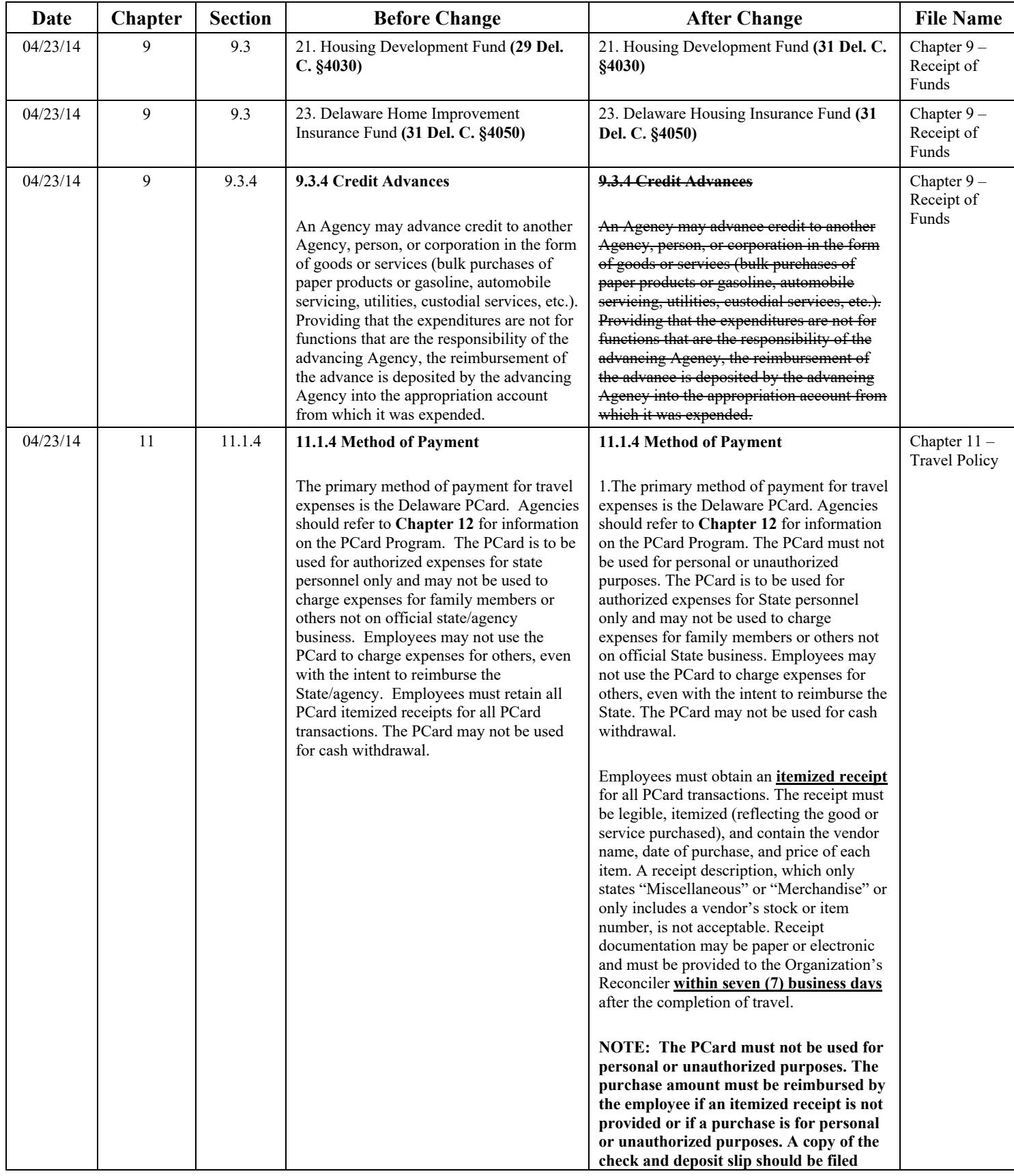

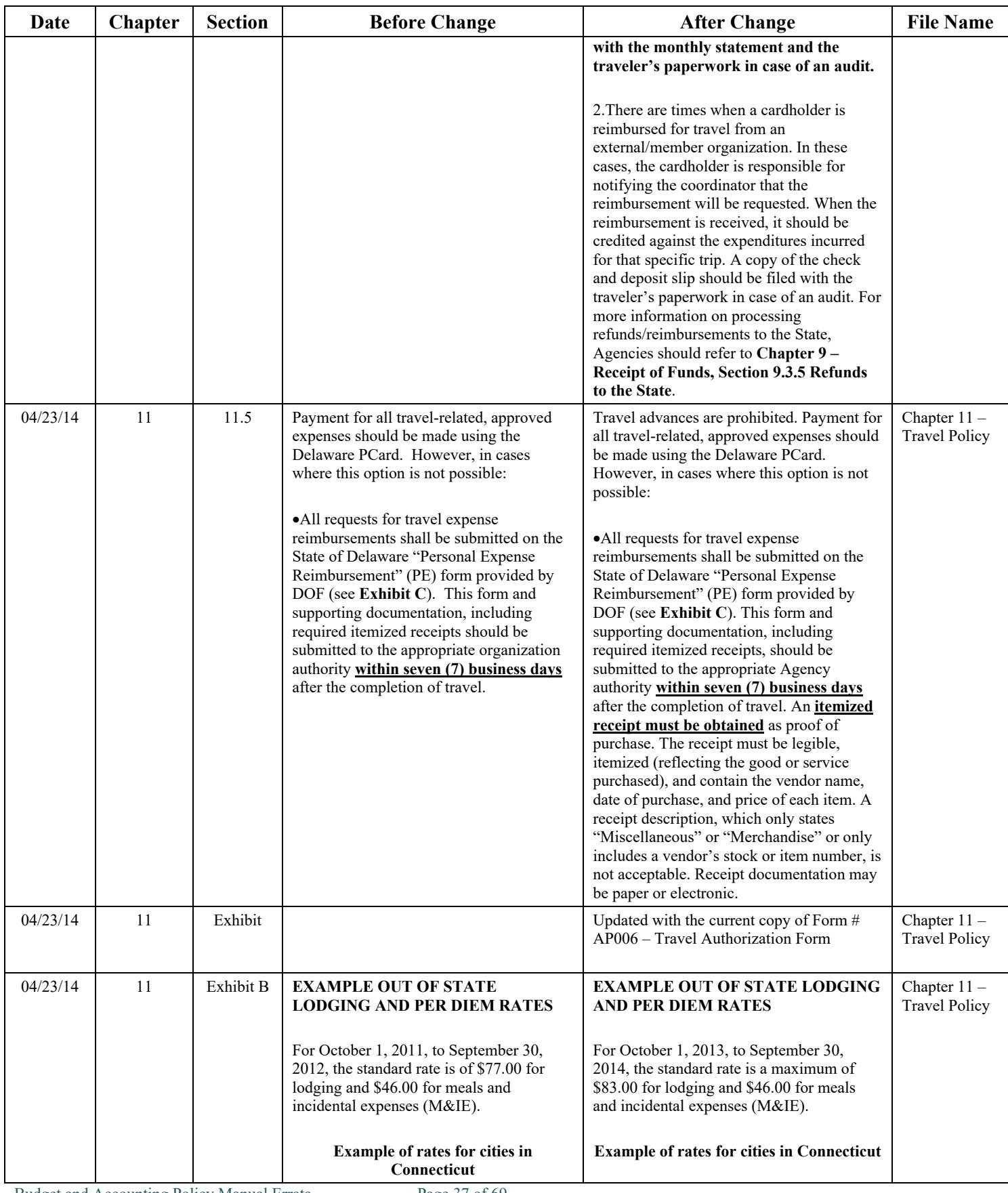

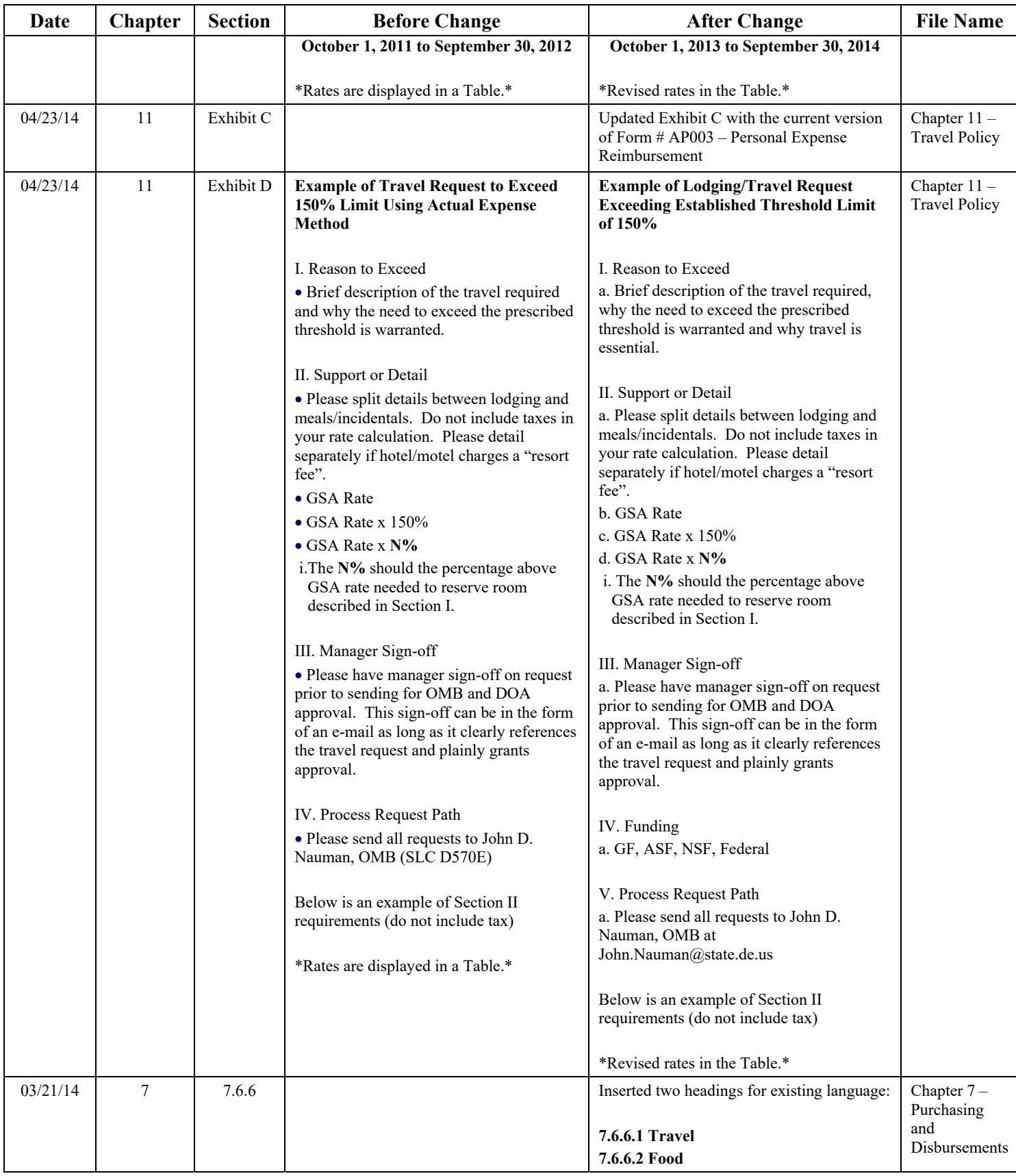

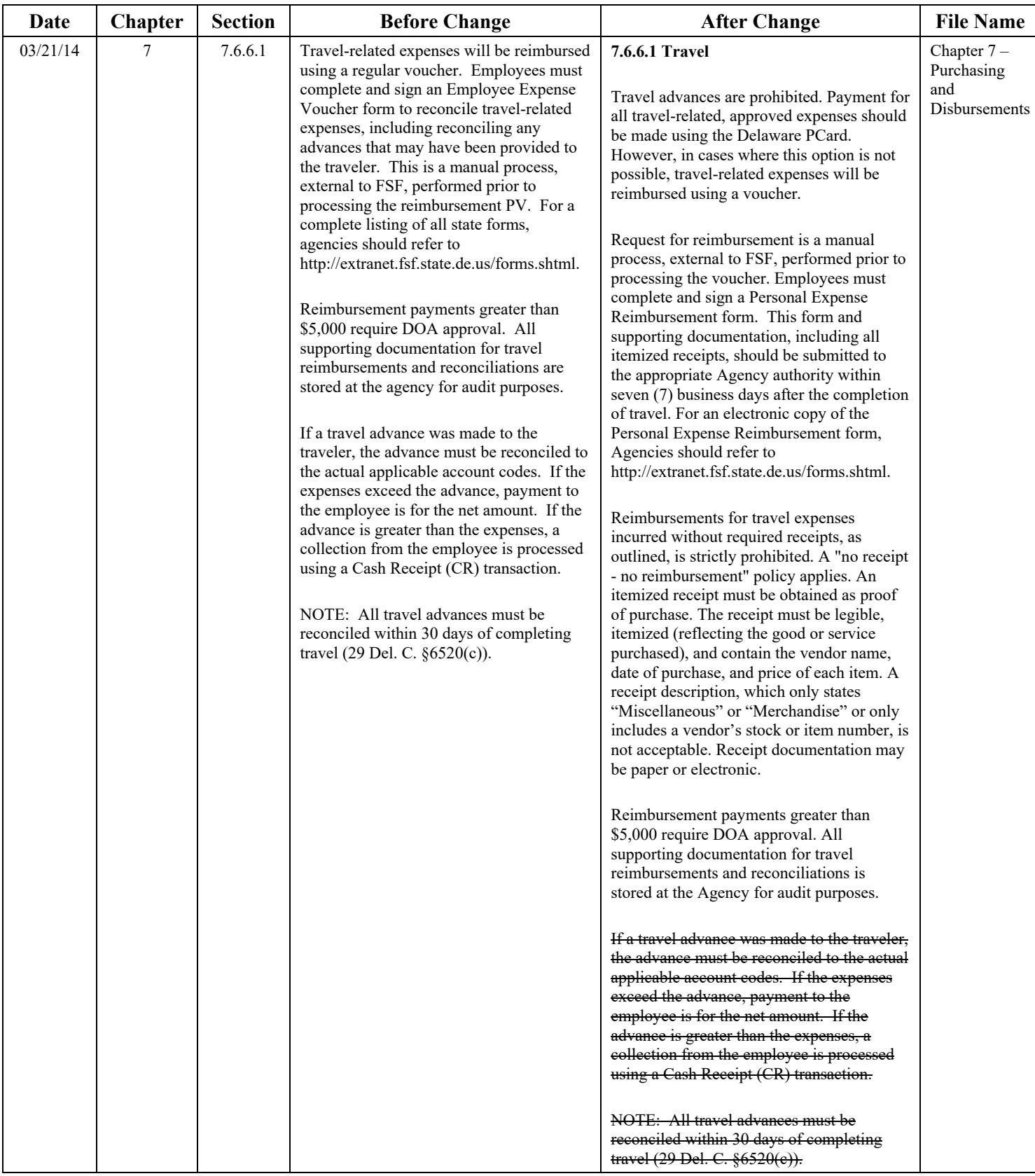

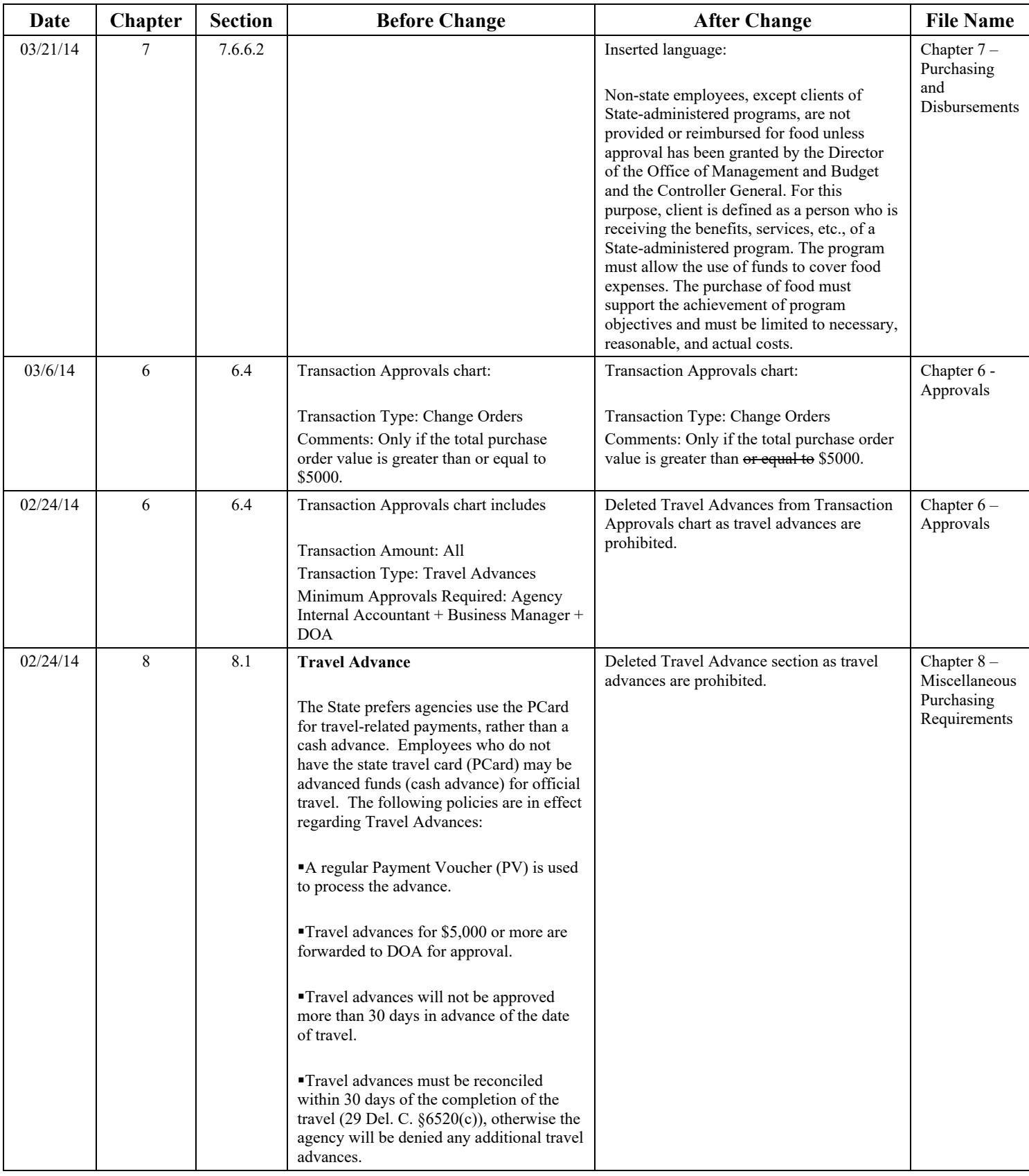

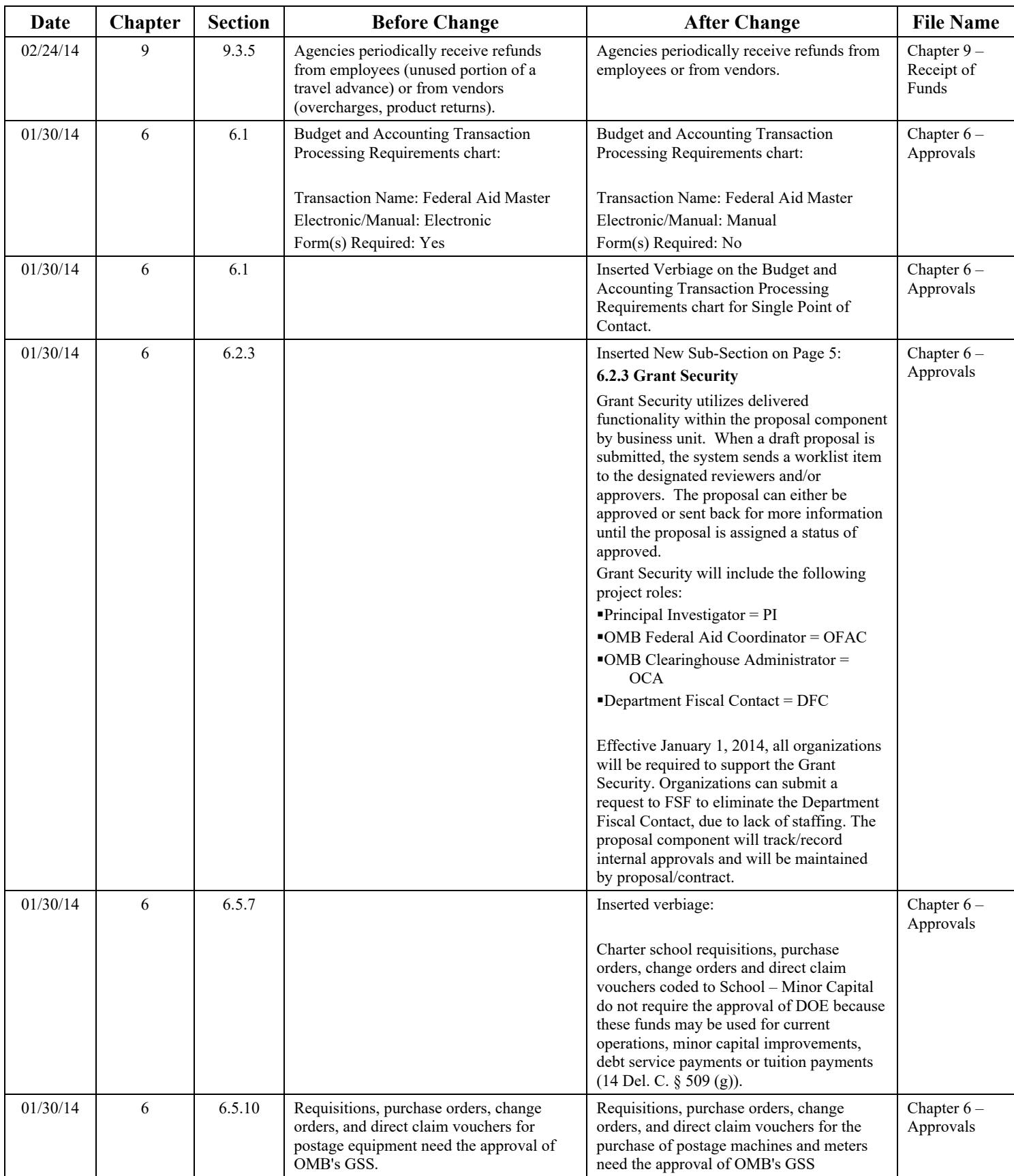

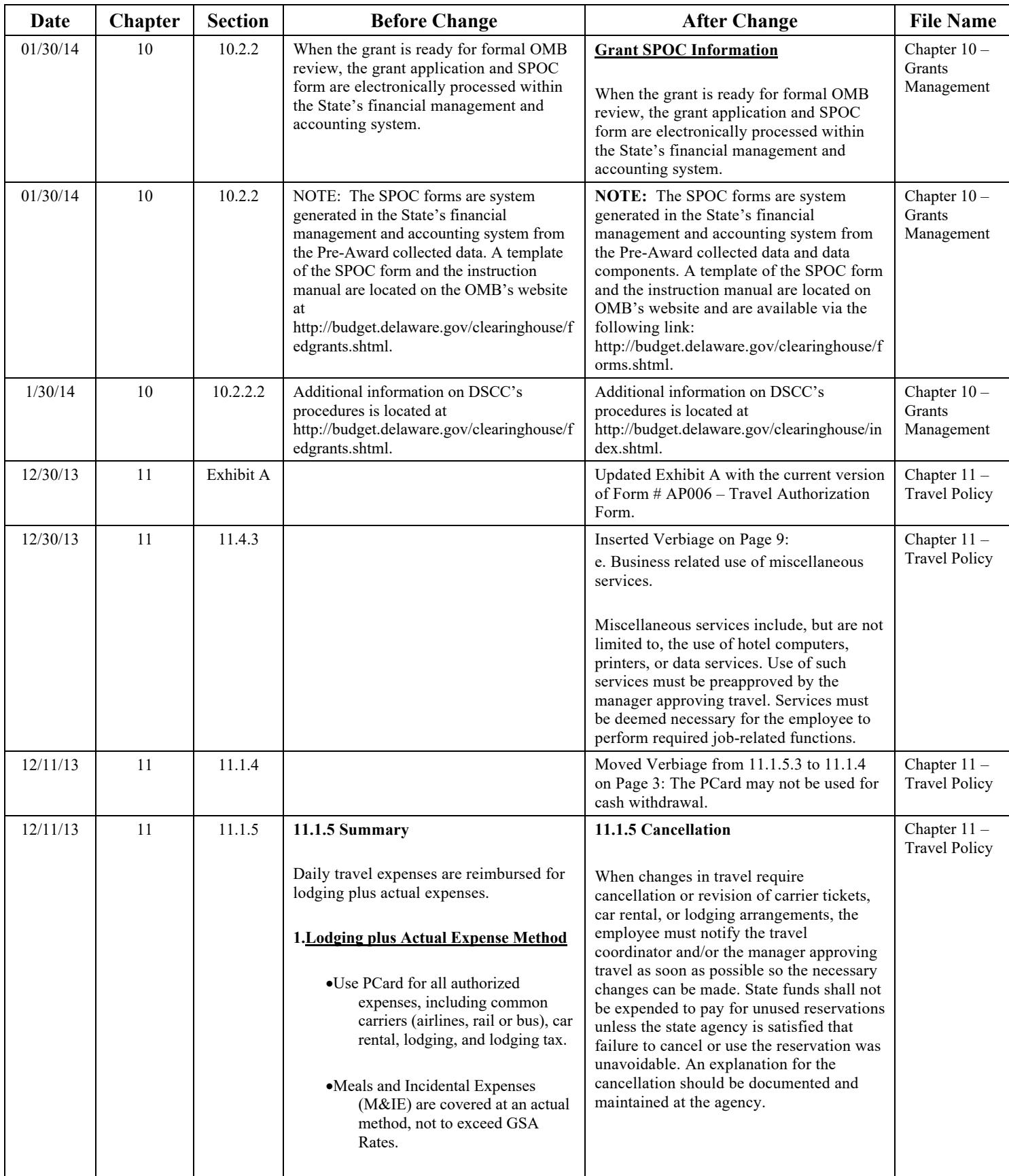

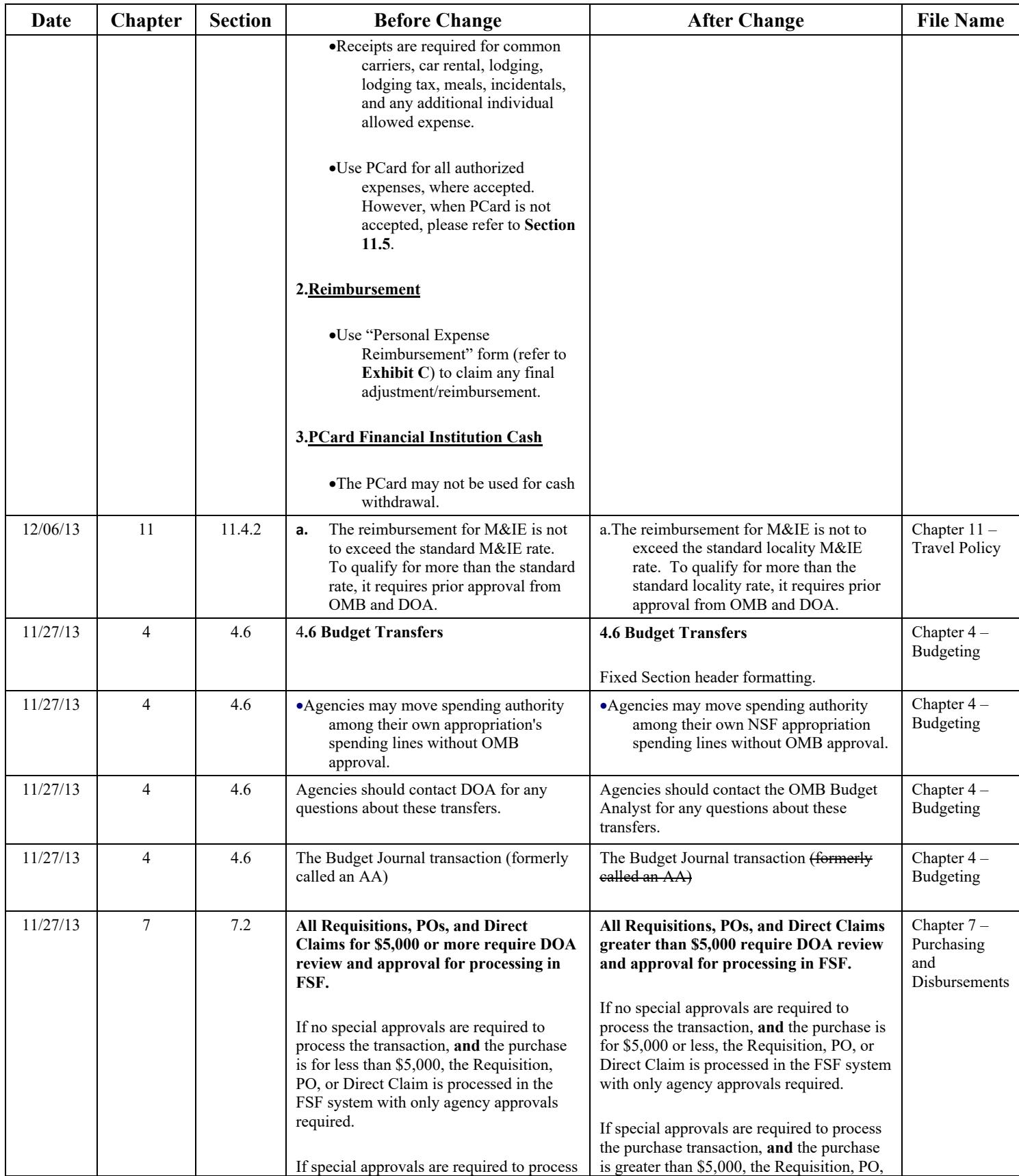

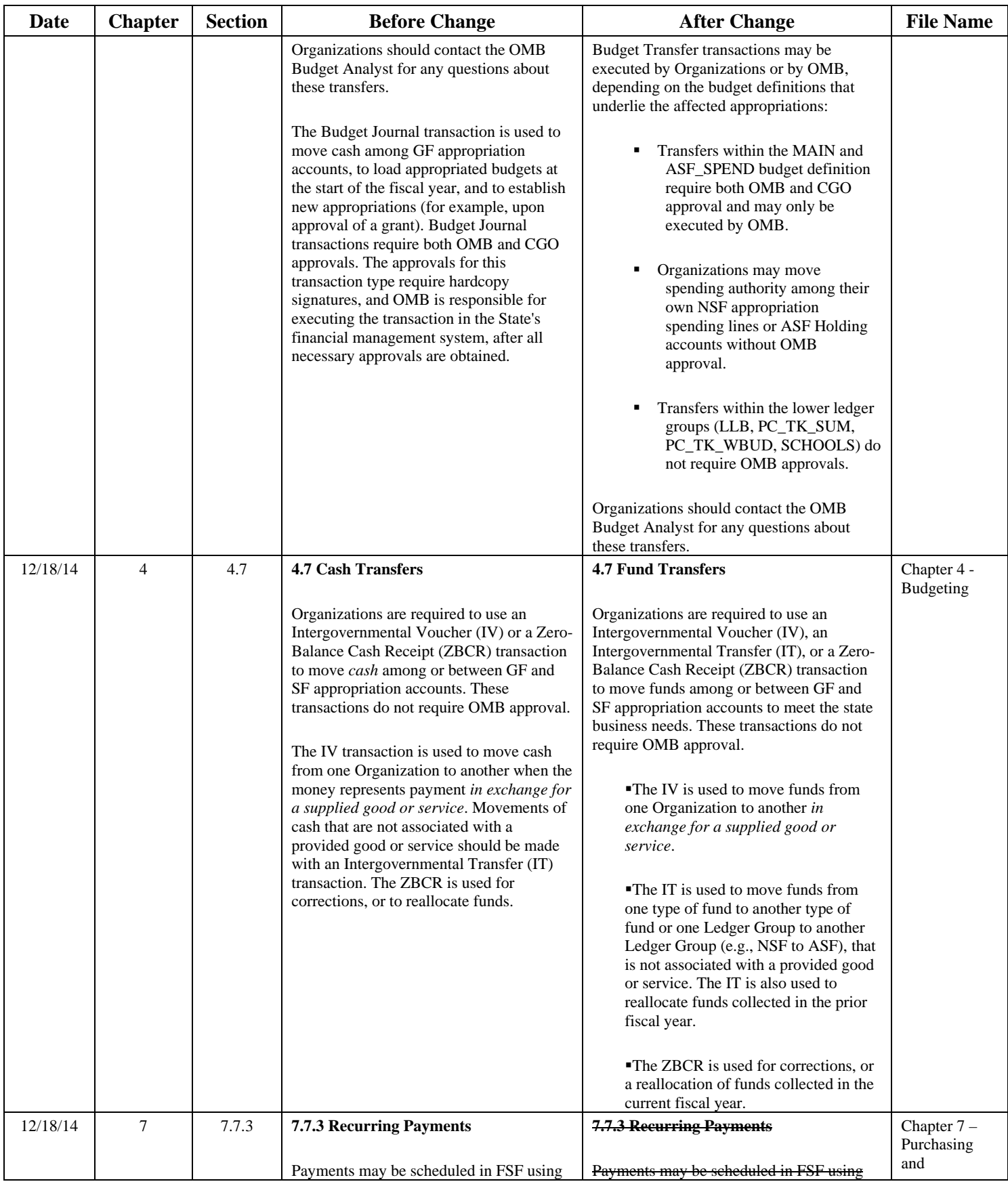

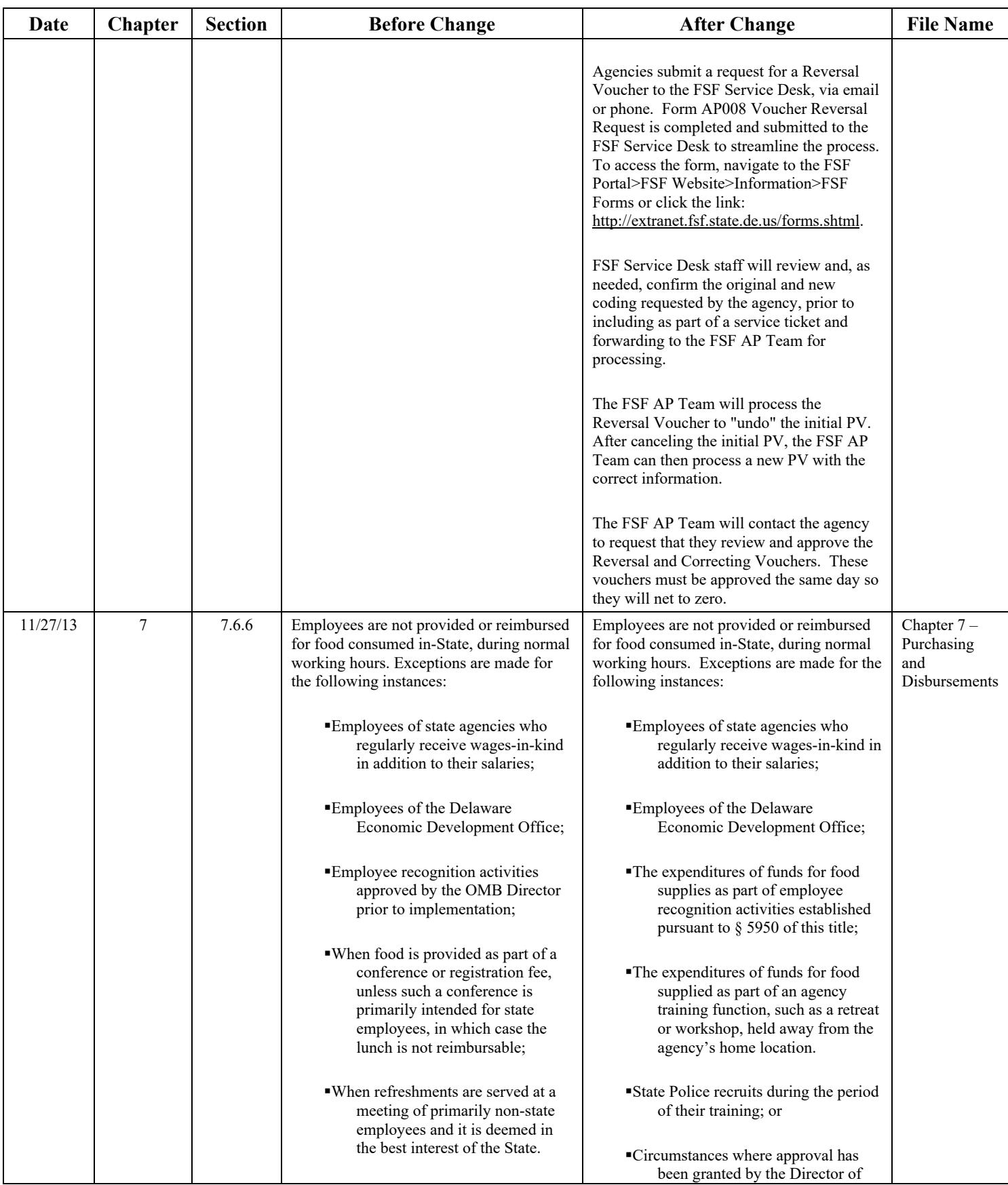

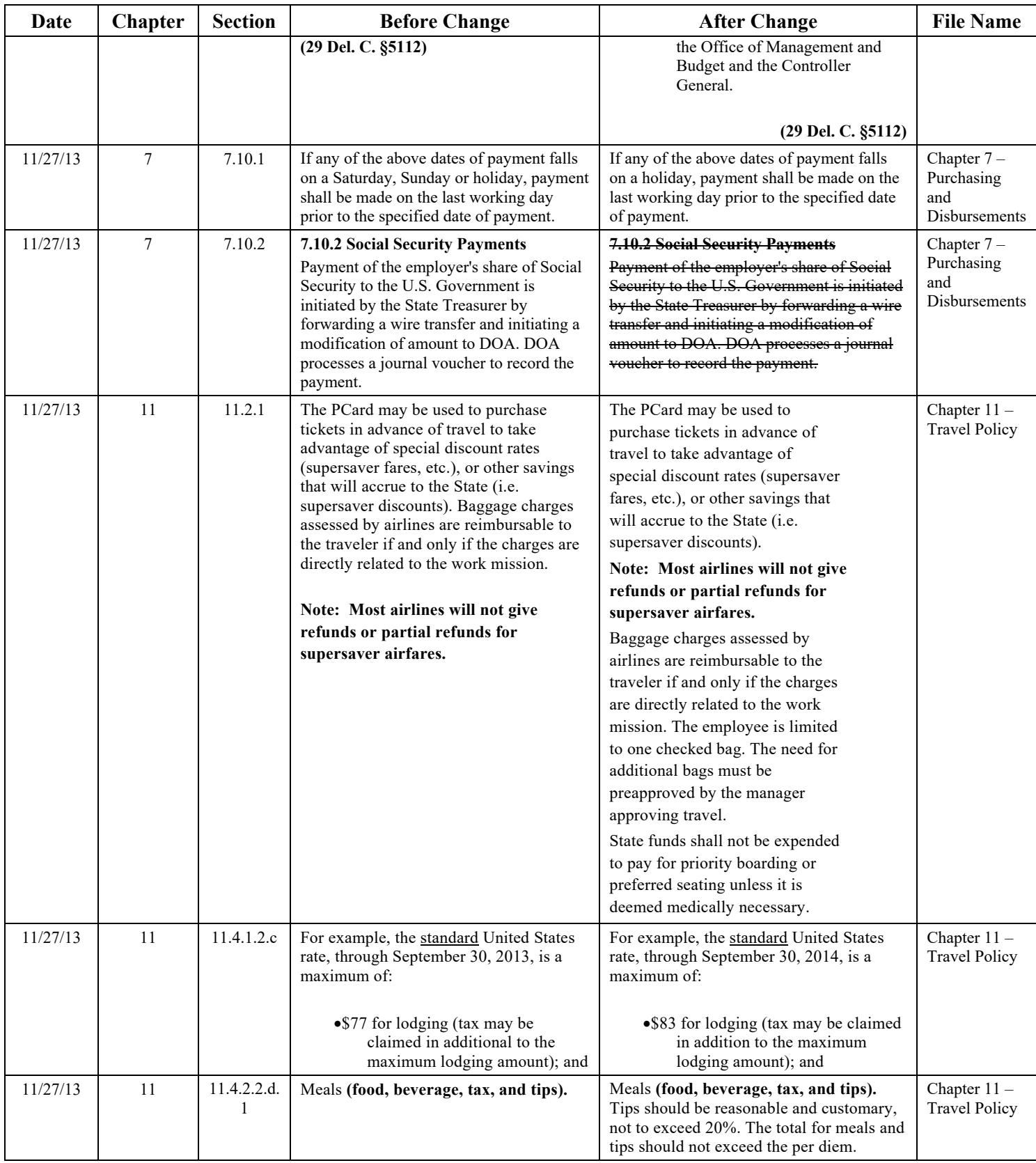

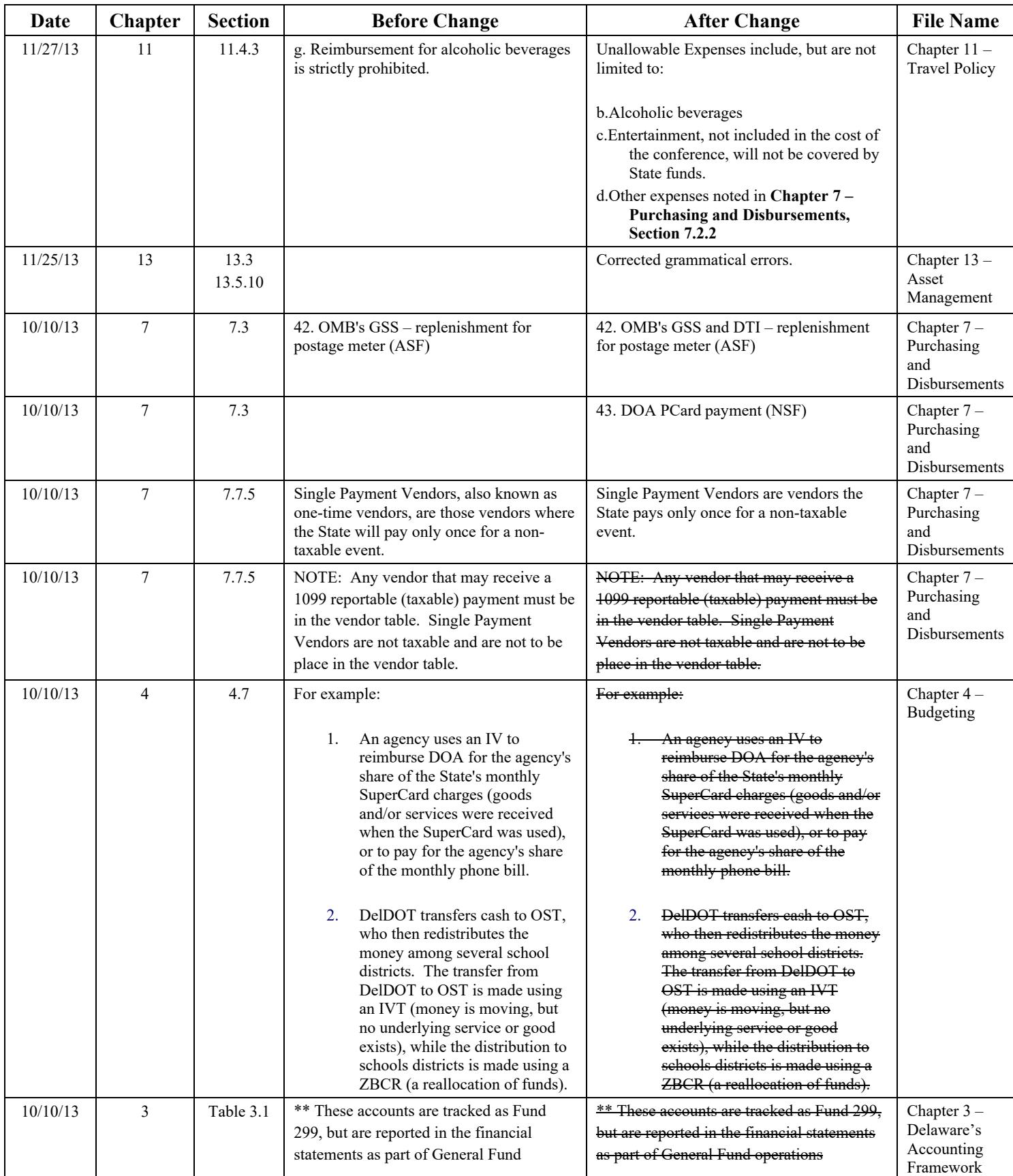

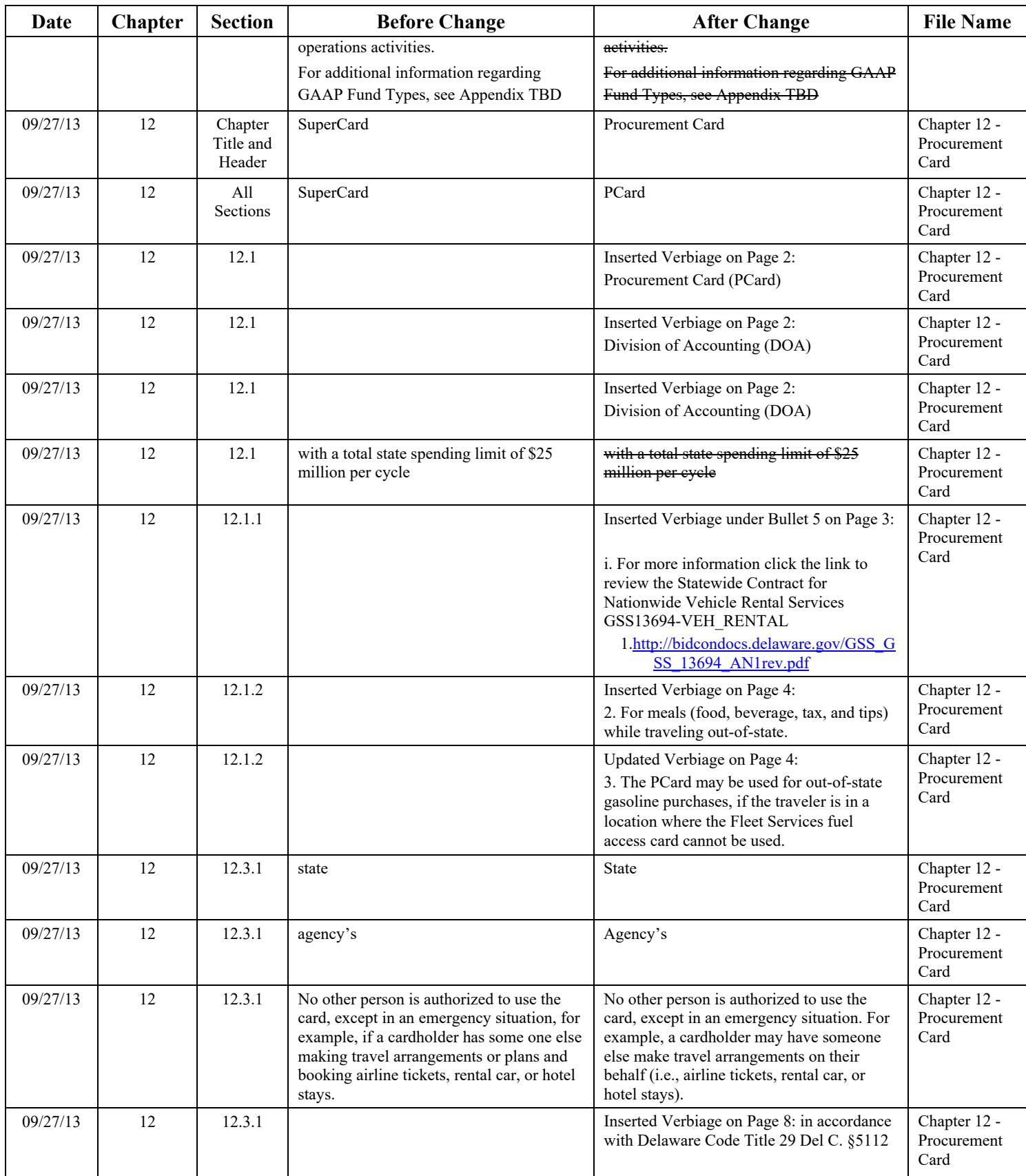

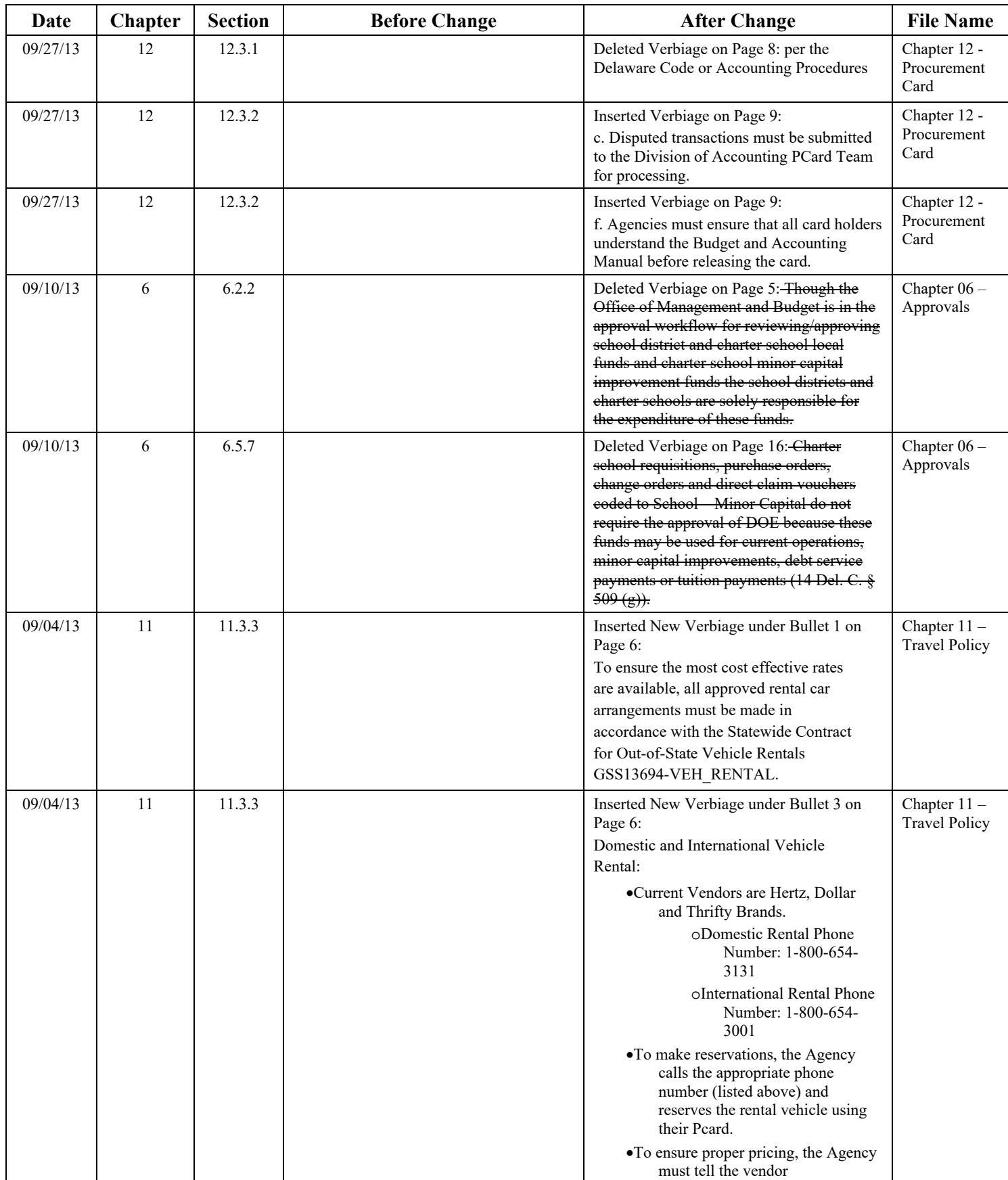

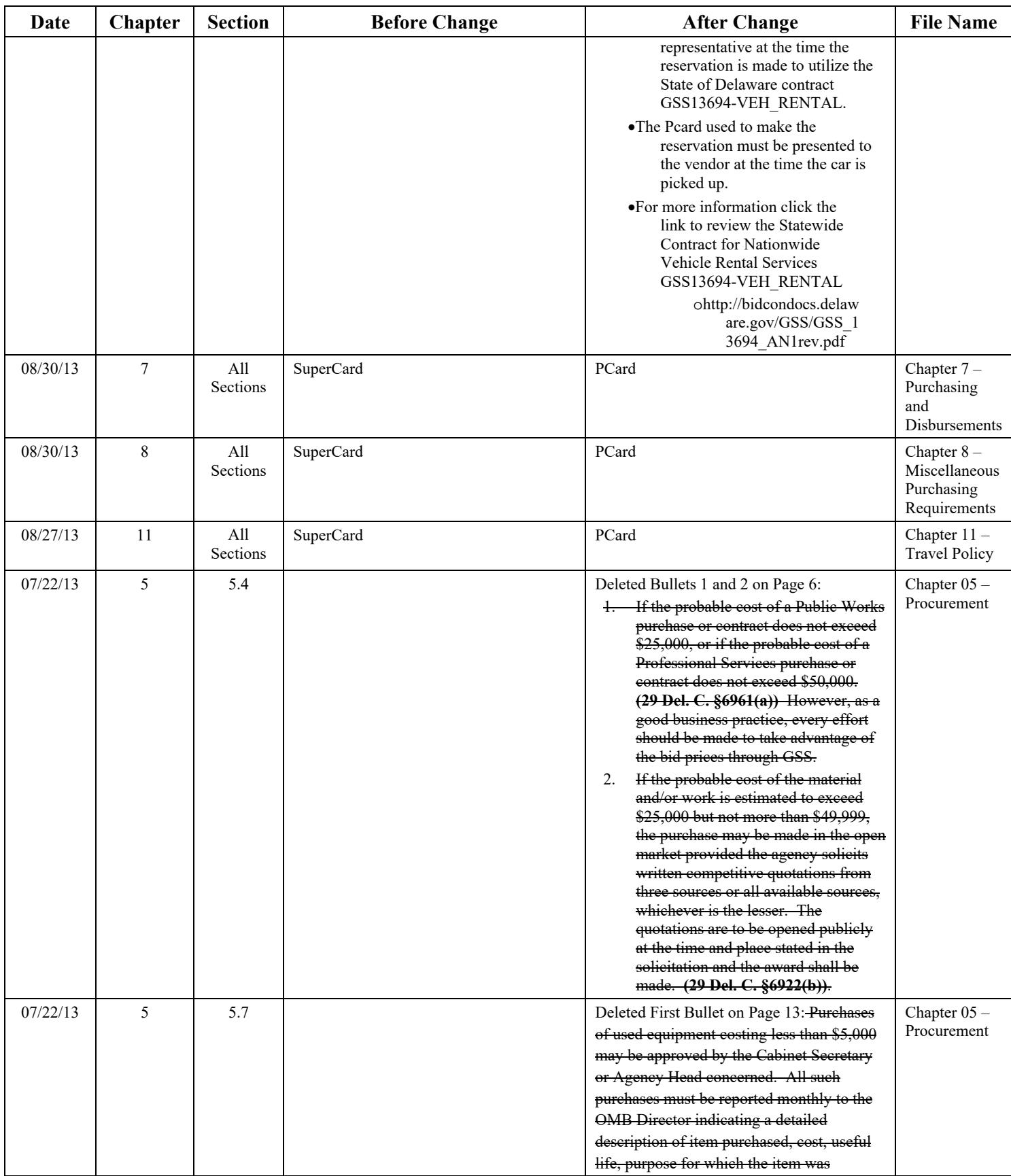

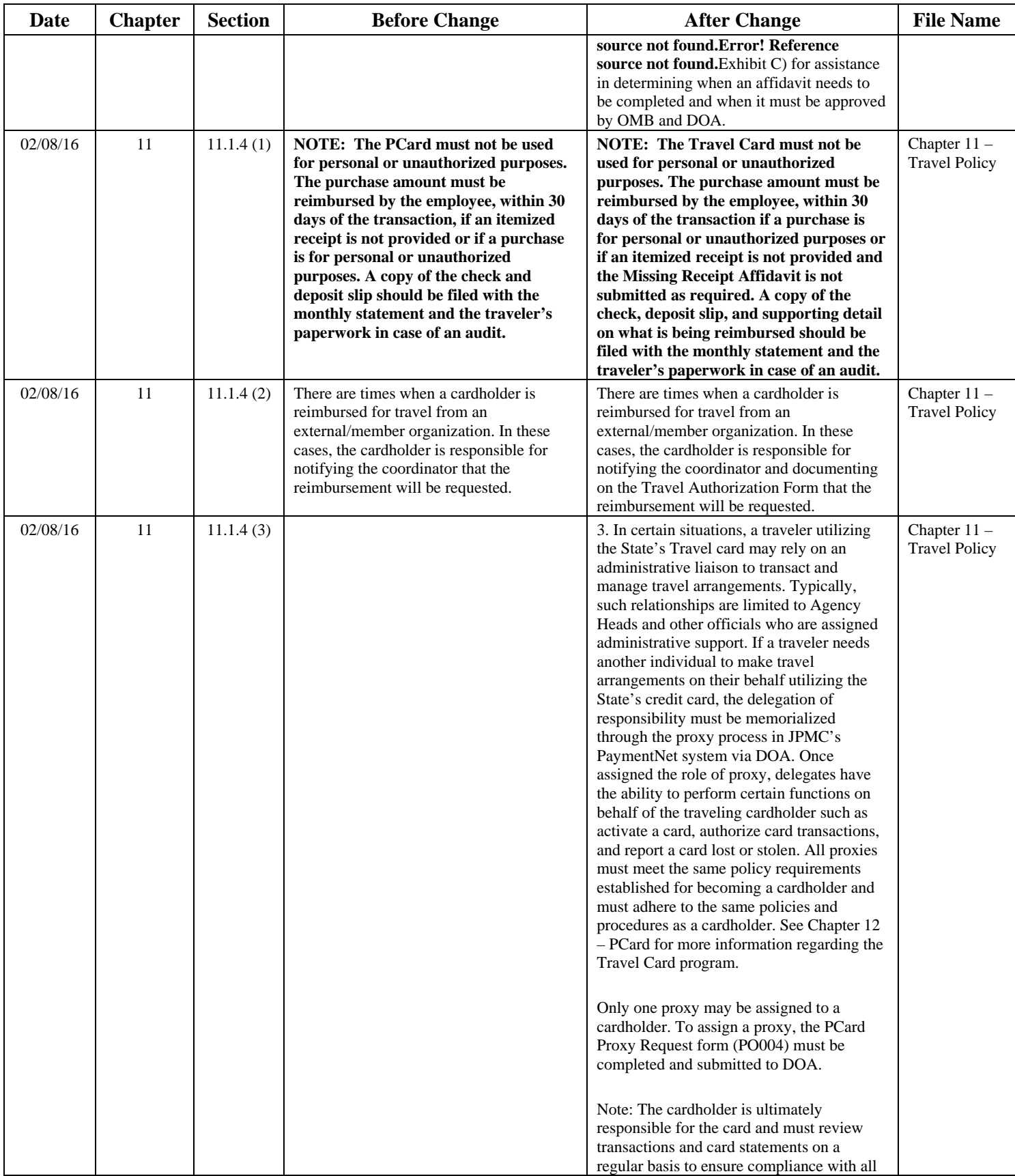

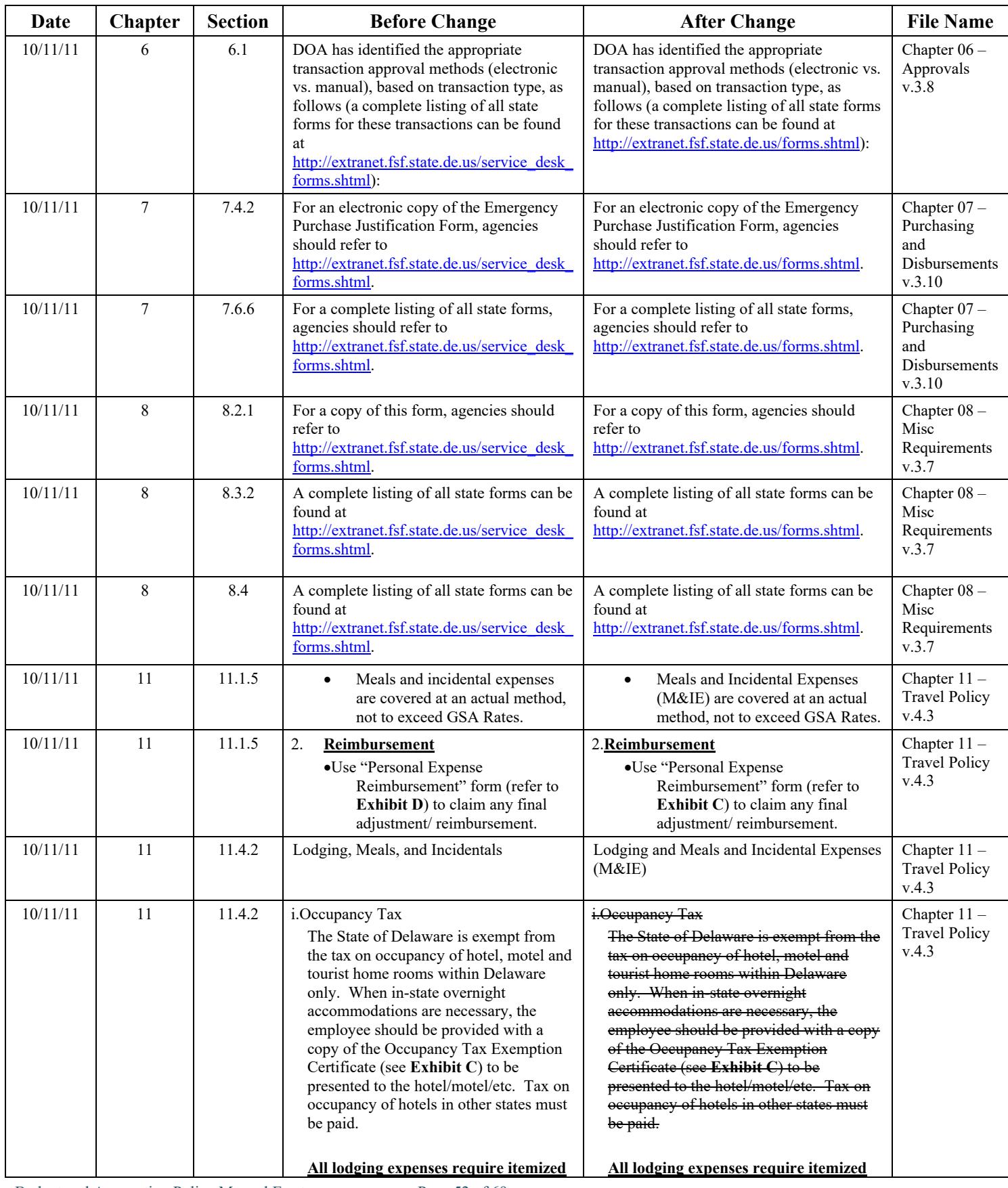

![](_page_52_Picture_423.jpeg)

![](_page_53_Picture_349.jpeg)

![](_page_54_Picture_331.jpeg)

![](_page_55_Picture_292.jpeg)

![](_page_56_Picture_314.jpeg)

![](_page_57_Picture_359.jpeg)

![](_page_58_Picture_236.jpeg)

![](_page_59_Picture_338.jpeg)

![](_page_60_Picture_384.jpeg)

![](_page_61_Picture_382.jpeg)

![](_page_62_Picture_336.jpeg)

![](_page_63_Picture_337.jpeg)

![](_page_64_Picture_371.jpeg)

![](_page_65_Picture_354.jpeg)

![](_page_66_Picture_302.jpeg)

![](_page_67_Picture_346.jpeg)

![](_page_68_Picture_150.jpeg)